## Project Outcome: Learning Good Data Visualization

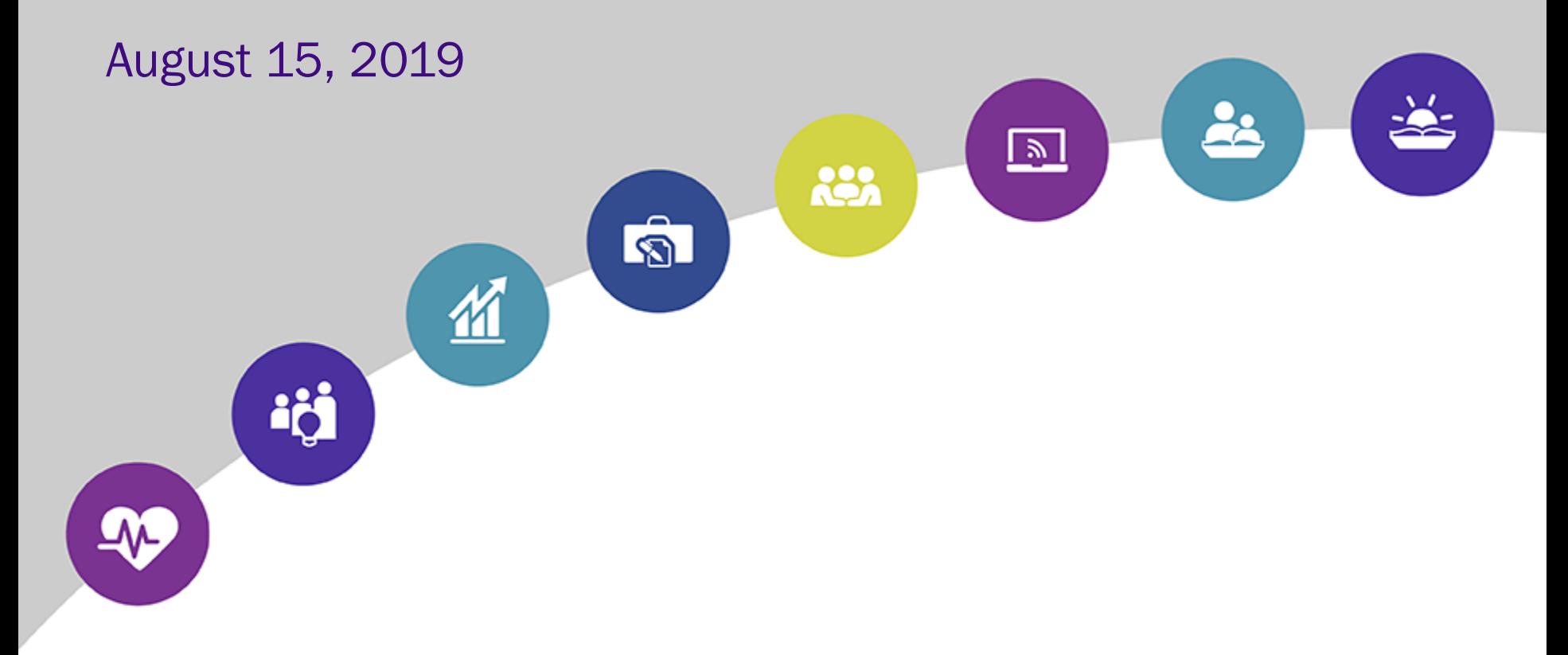

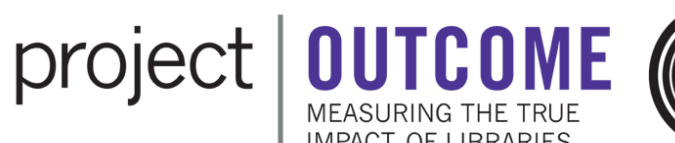

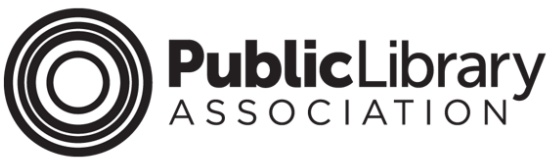

# Introductions

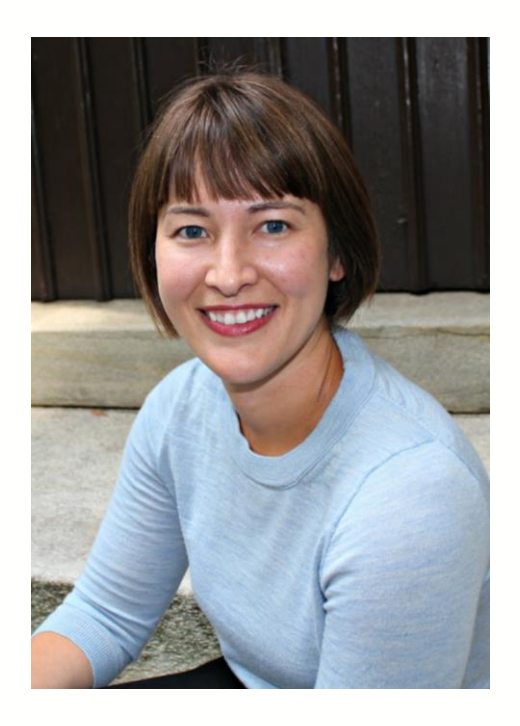

Amanda Johnson Data Analysis & Communications Consultant State Library of North Carolina

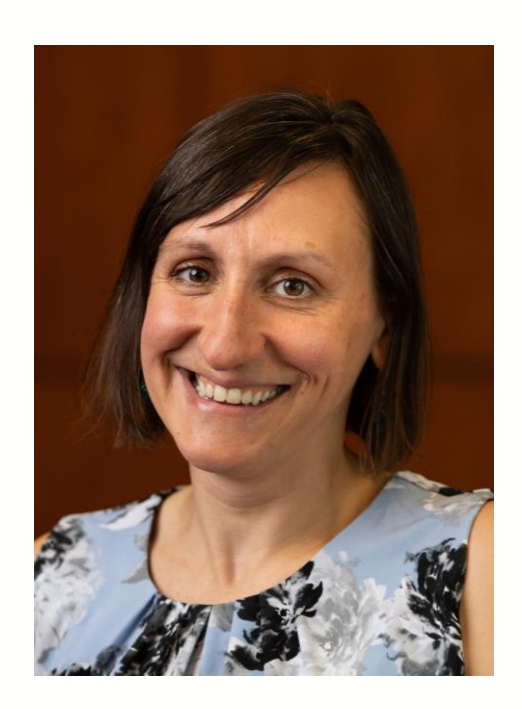

Emily Plagman Manager, Impact & Advocacy Public Library Association

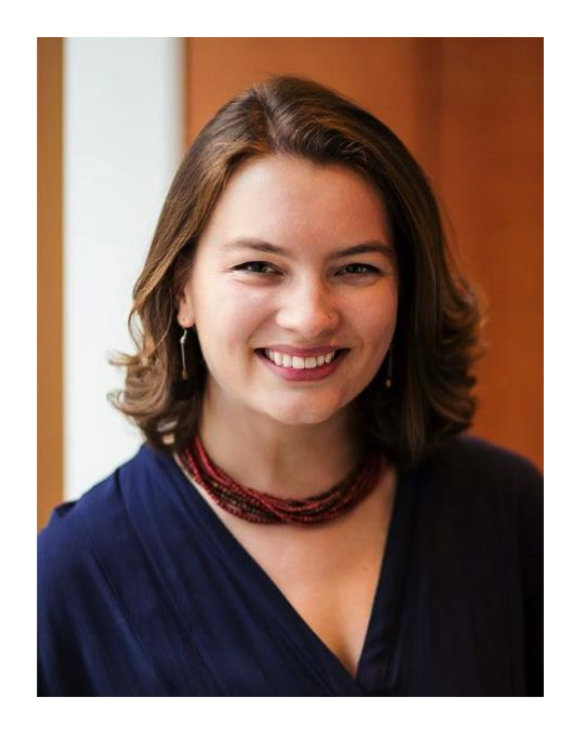

Nellie Barrett Program Coordinator Public Library Association

# Is your library already participating in PLA's Project Outcome?

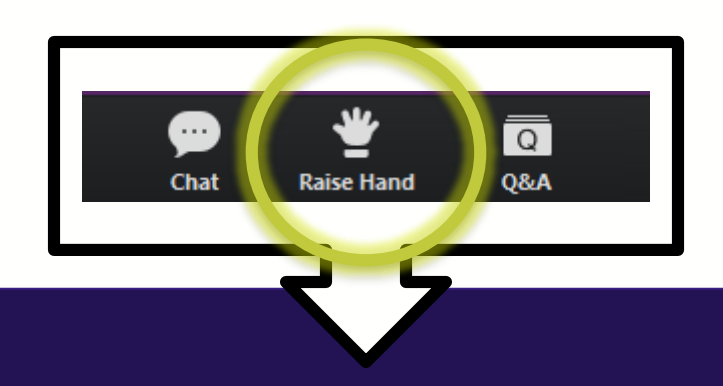

# Agenda

- Project Outcome Toolkit & Data Dashboard
- Building Effective Visualizations
- **Tips to Improve Any Visualization**
- **Design Principles**
- Wrap-Up & Questions

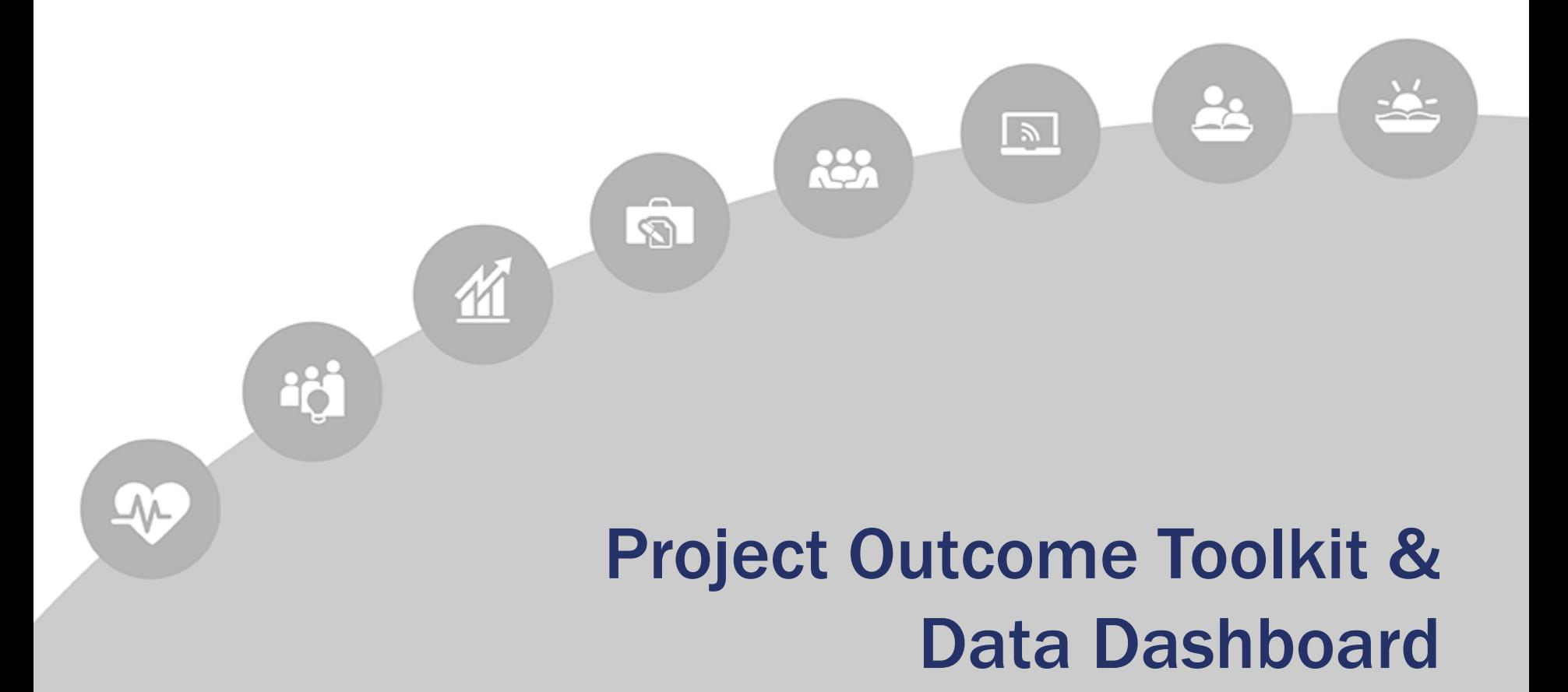

# What is Project Outcome?

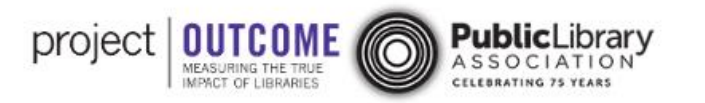

About Us Annual Report

**NEW!** Project Outcome for **Academic Libraries:** Visit the Site

## **Outcome Measurement Made Easy**

for Public Libraries

**Resources and Tools** to Create Surveys and **Analyze Outcome Data** 

**Public Libraries Sign Up** 

**Academic Libraries Sign Up** 

## 267,296

Responses collected through public library surveys

**Public Library Updates** 

1,603

Public libraries have created surveys

**Project Outcome Live News** 

### **www.ProjectOutcome.org**

It's FREE!

# Project Outcome Toolkit

### Access to:

- Quick & simple surveys
- Easy-to-use survey tool
- Custom data reports
- Interactive data dashboards
- Resources & training

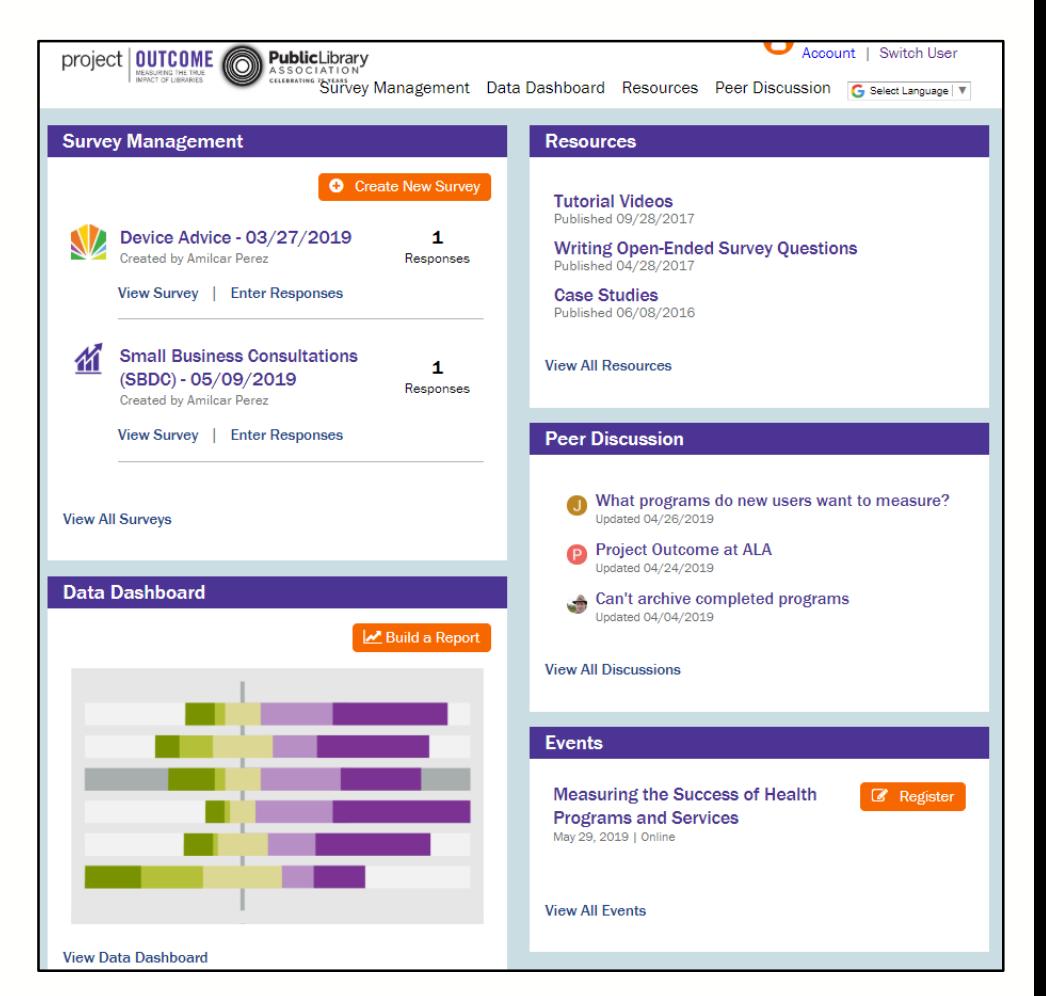

# Public Library Survey Topic Areas

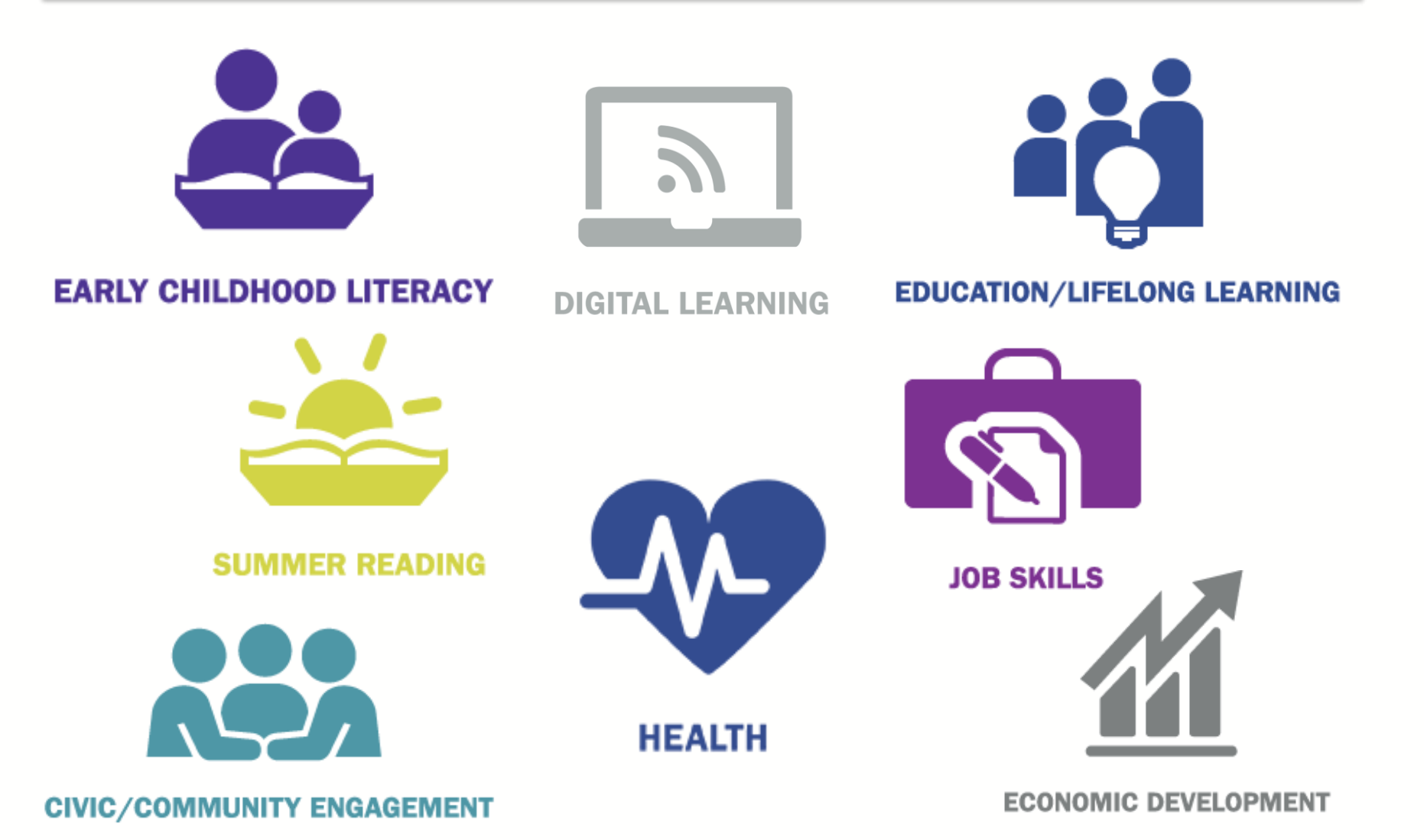

# Survey Outcomes

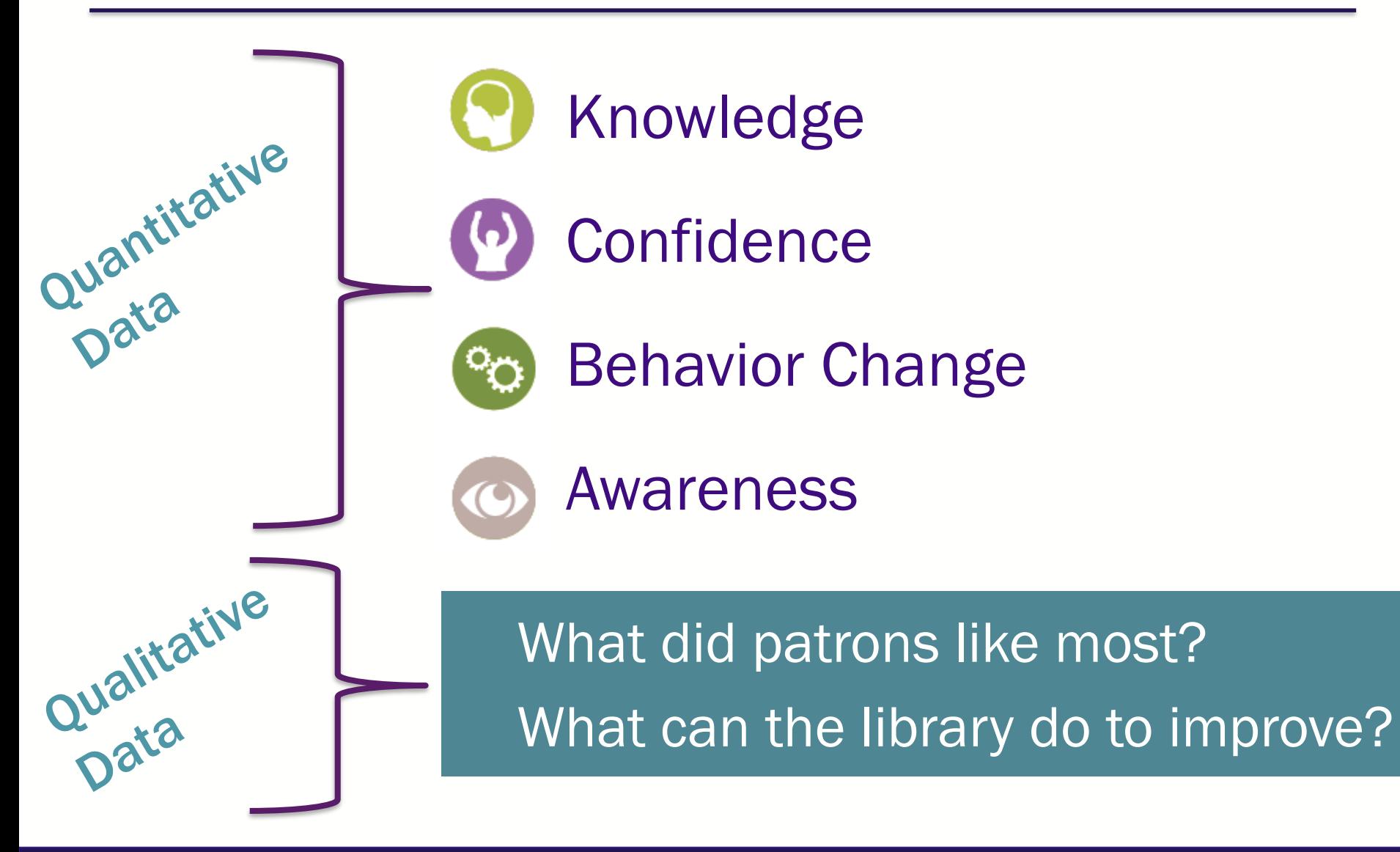

# Website: [www.projectoutcome.org](http://www.projectoutcome.org/)

Survey Management Data Dashboard Resources Peer Discussion

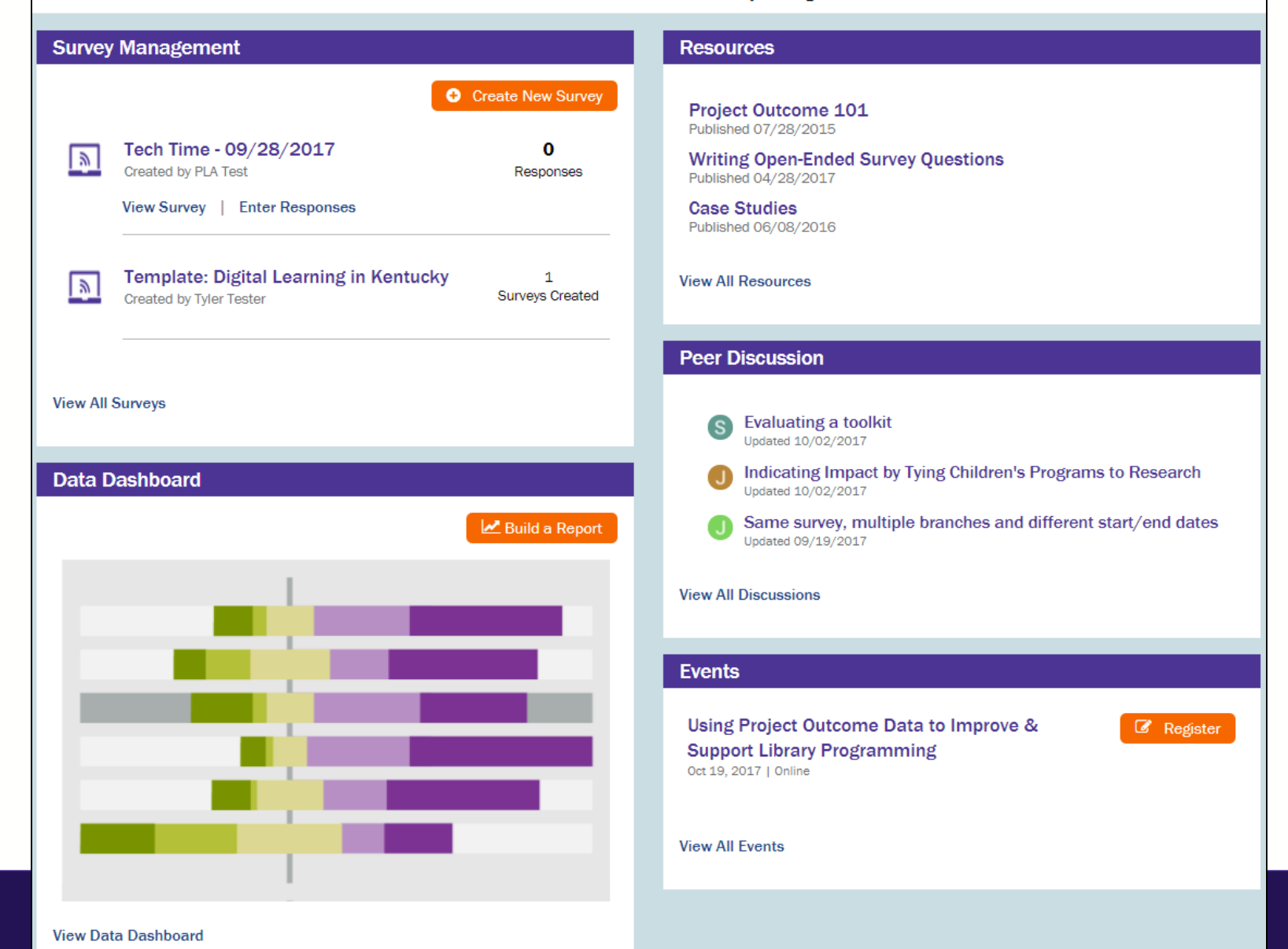

# Training Resources

- Featured Resources
- Getting Started
- Surveys
- Data Collection
- Data Analysis
- Taking Action
- From the Field

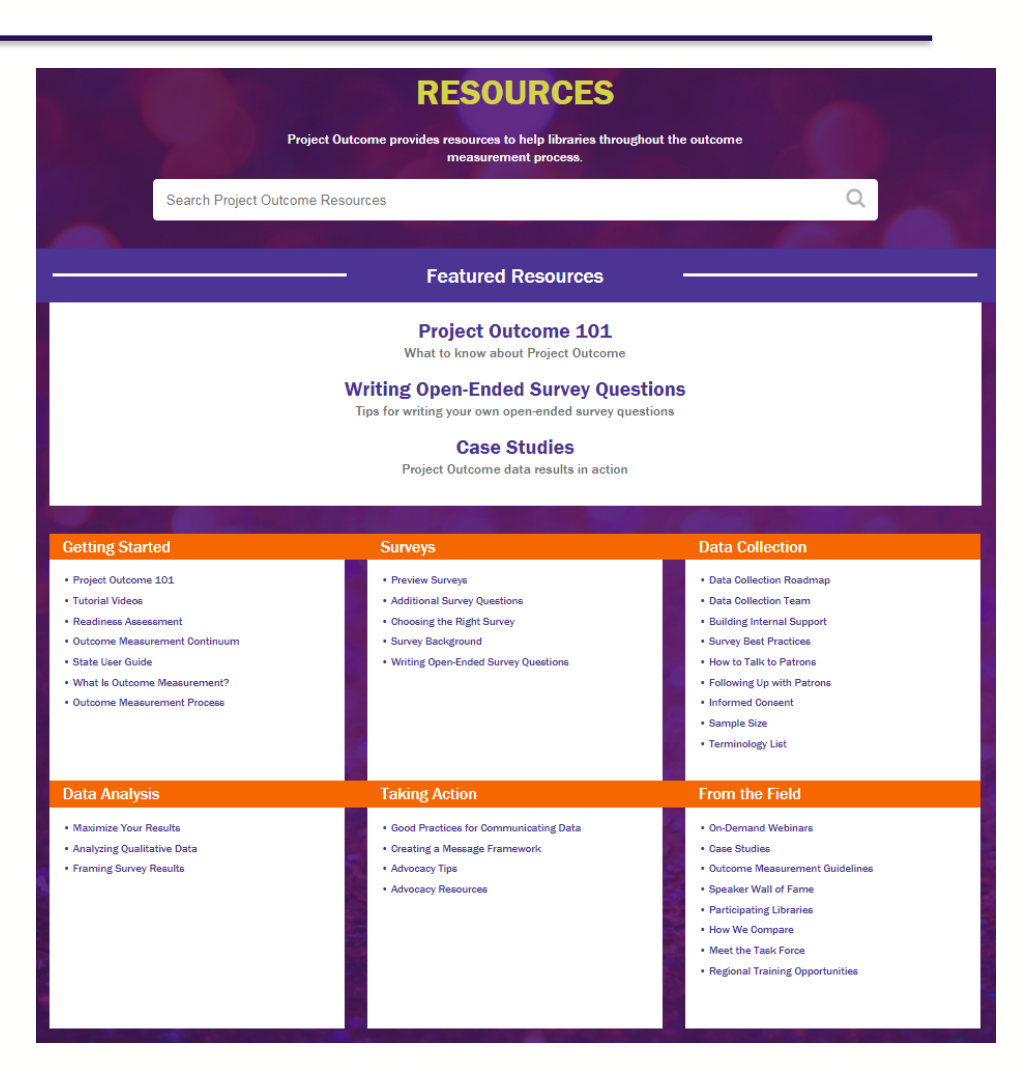

# Training Resources

## *Resources > Getting Started > Tutorial Videos*

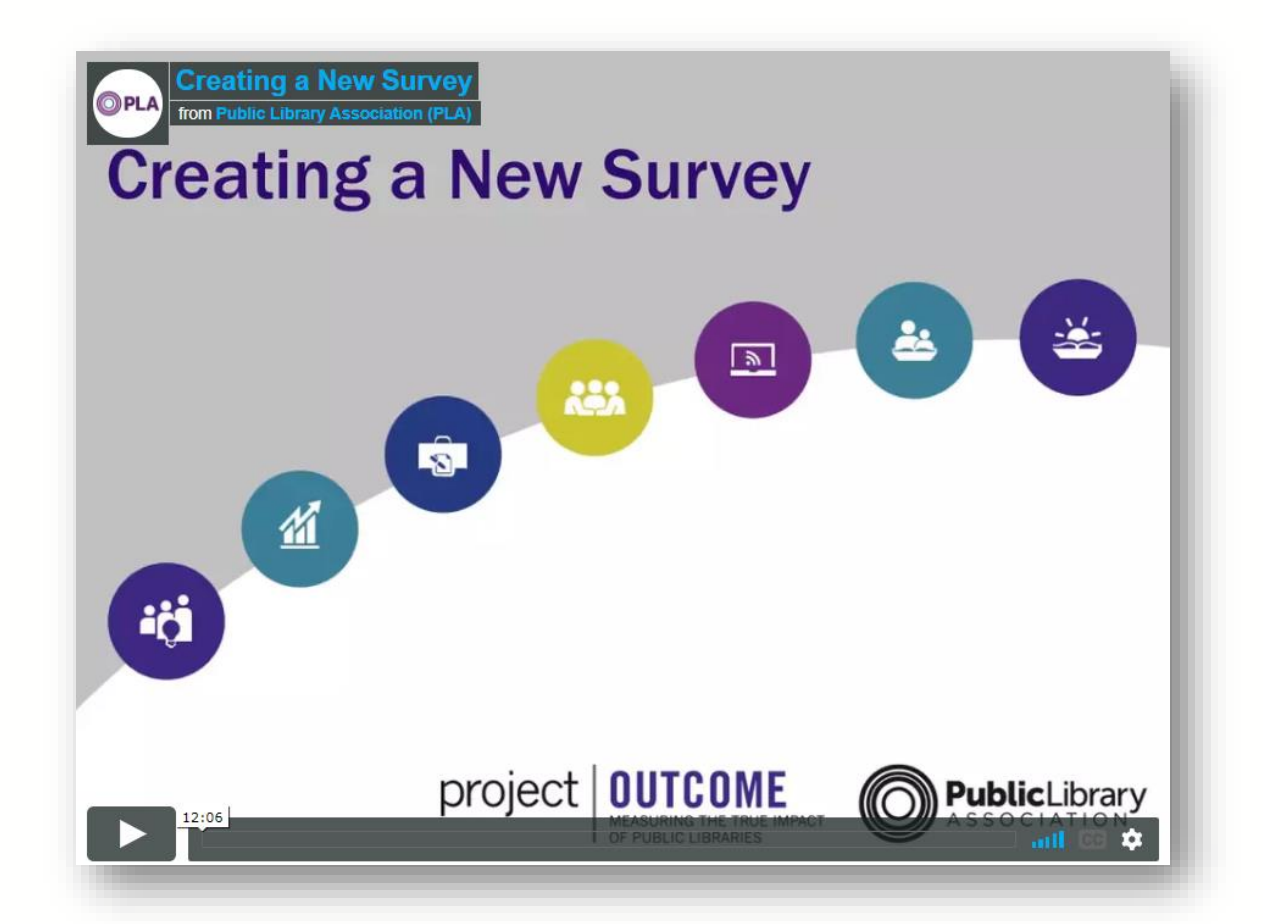

# Surveys & Data All in One Place

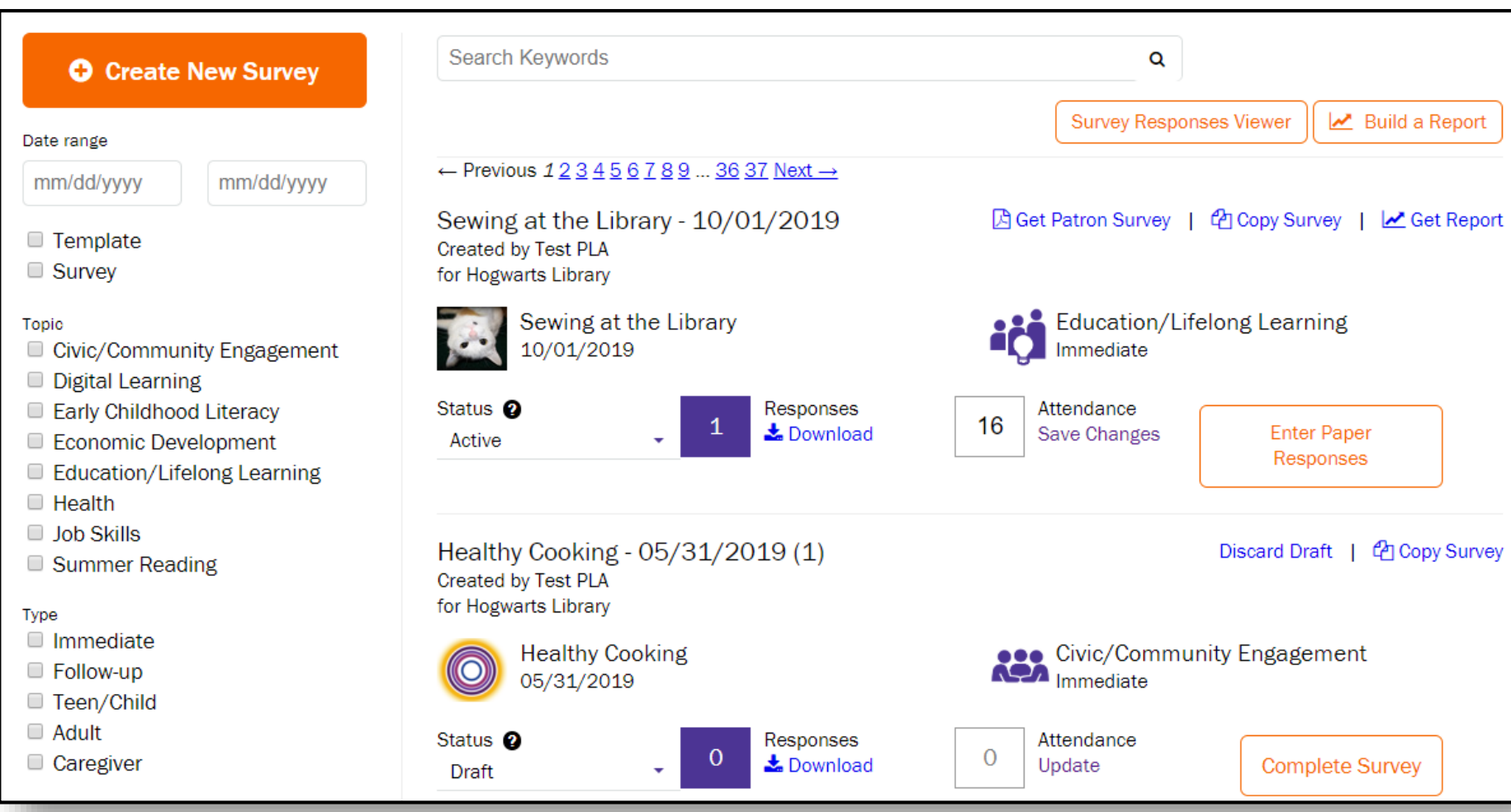

# Easy Reporting

Build custom reports and aggregate data by: ❑Survey topic ❑Library location ❑Program name ❑Survey name ❑Date range

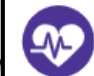

#### **Central Library (Downtown Buffalo)**

Survey Results and Community Implications

#### **REPORT INFORMATION**

Topic: Health Program: Active & Healthy 2019 Date Range: after 04/24/2019

#### CENTRAL LIBRARY (DOWNTOWN BUFFALO) SURVEY WORK

Central Library (Downtown Buffalo) staff distributed surveys to program participants to collect data and insights about how their health services and programs are supporting community needs. Central Library (Downtown Buffalo) surveyed patrons using the Project Outcome Health Survey, which measures the impact of services designed to improve the health of patrons and their families. A total of 53 survey responses were collected.

#### **Results**

A total of 53 survey responses were collected. Of the percentage of patrons surveyed who either agreed or strongly agreed that they benefited from the service or program:

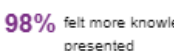

98% felt more knowledgeable about the health topic

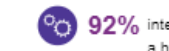

 $92\%$  intend to apply what they learned to adopt or maintain a healthier lifestyle

 $94\%$  felt more confident about taking care of their or their family's health

98% were more aware of health-related resources and services provided by the library

The full results of the survey(s) are shown below. (Note that due to rounding, percentages may not add up to 100%)

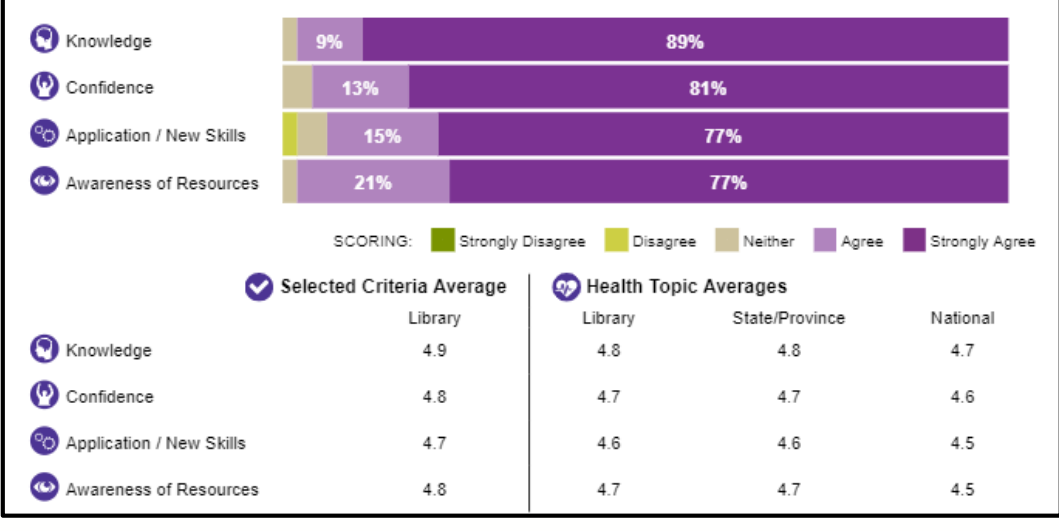

# Data Dashboard

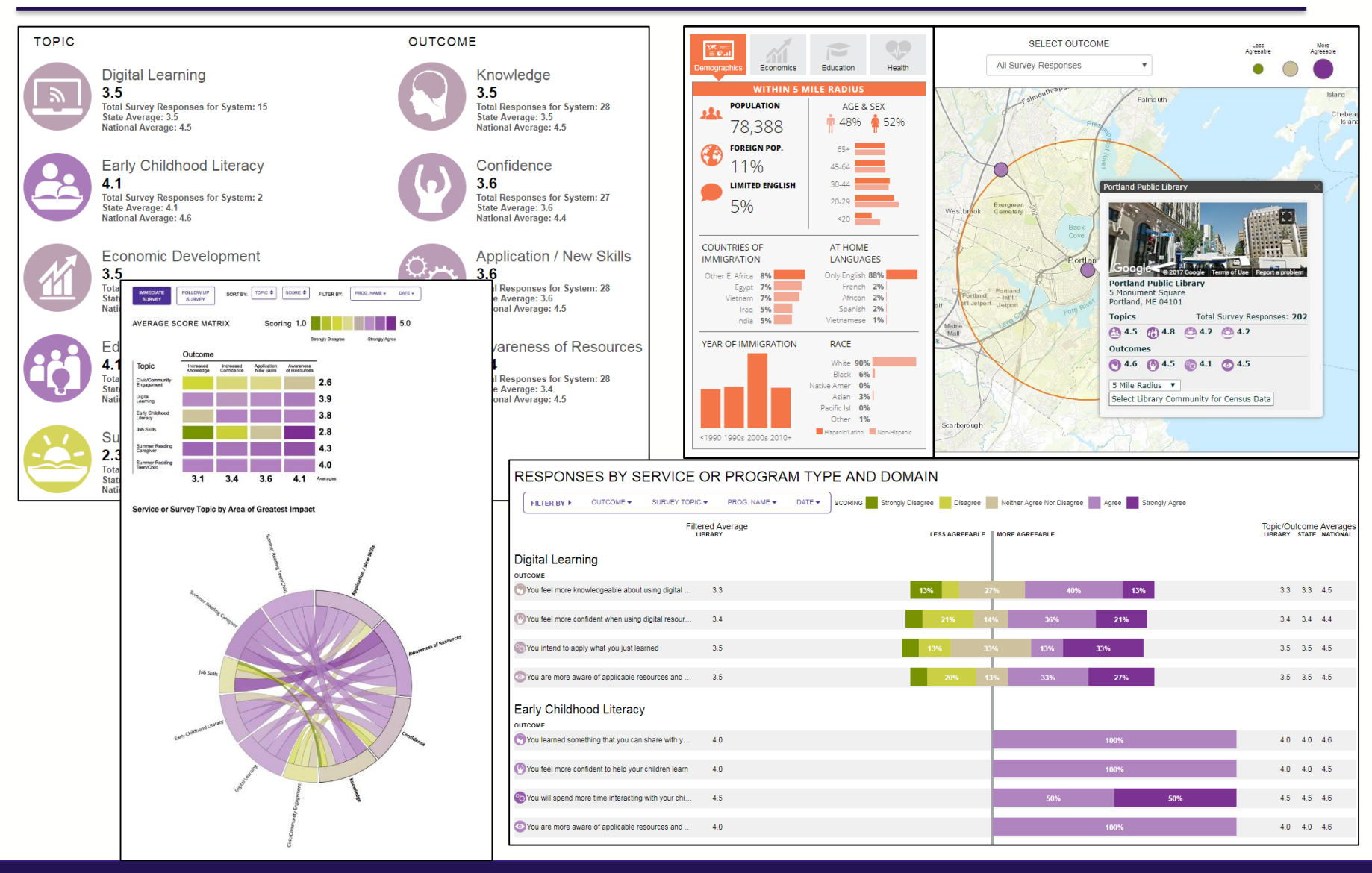

# Benefits of Project Outcome

- Capturing snapshot data
	- ― Short, simple surveys save time
	- ― Higher response rate from patrons
	- ― Open-ended comments are goldmine
- We've done the heavy lifting for you!
	- ― Real-time results
	- ― Data visualizations
	- ― Ready-to-use reports

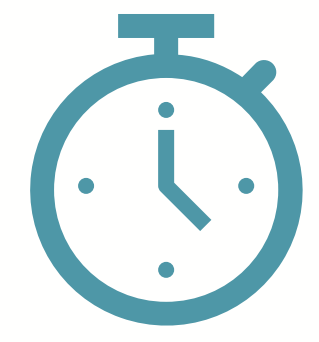

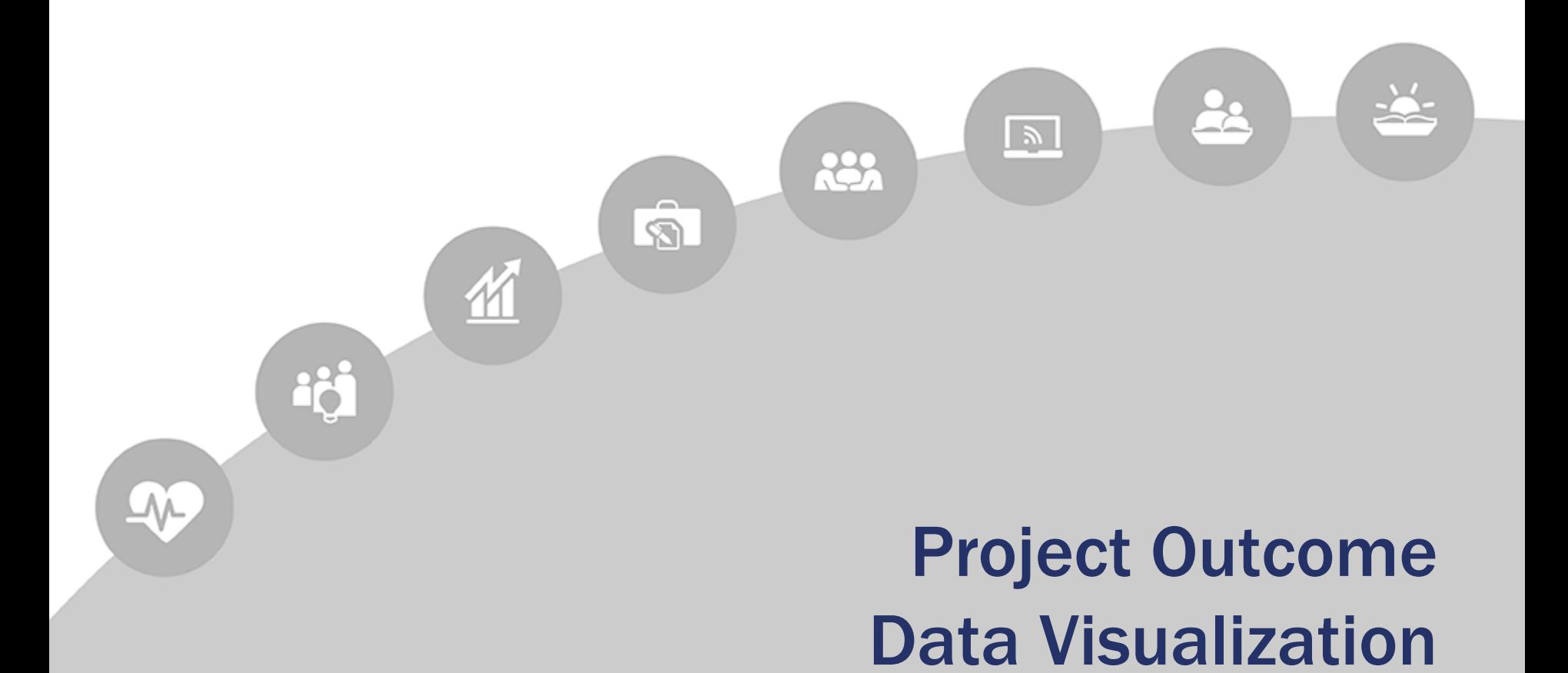

# Survey Management

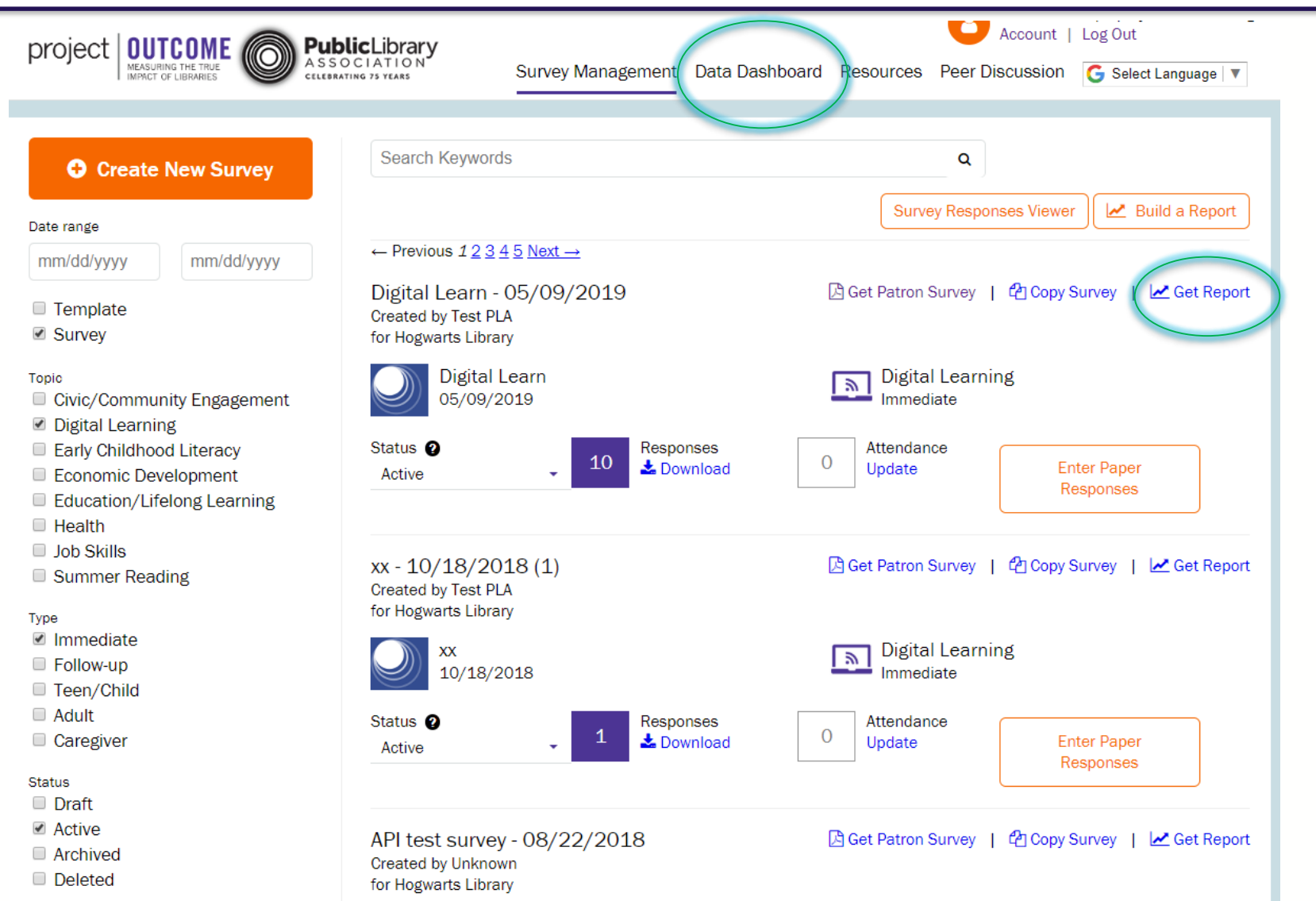

# Data Dashboard: Overview

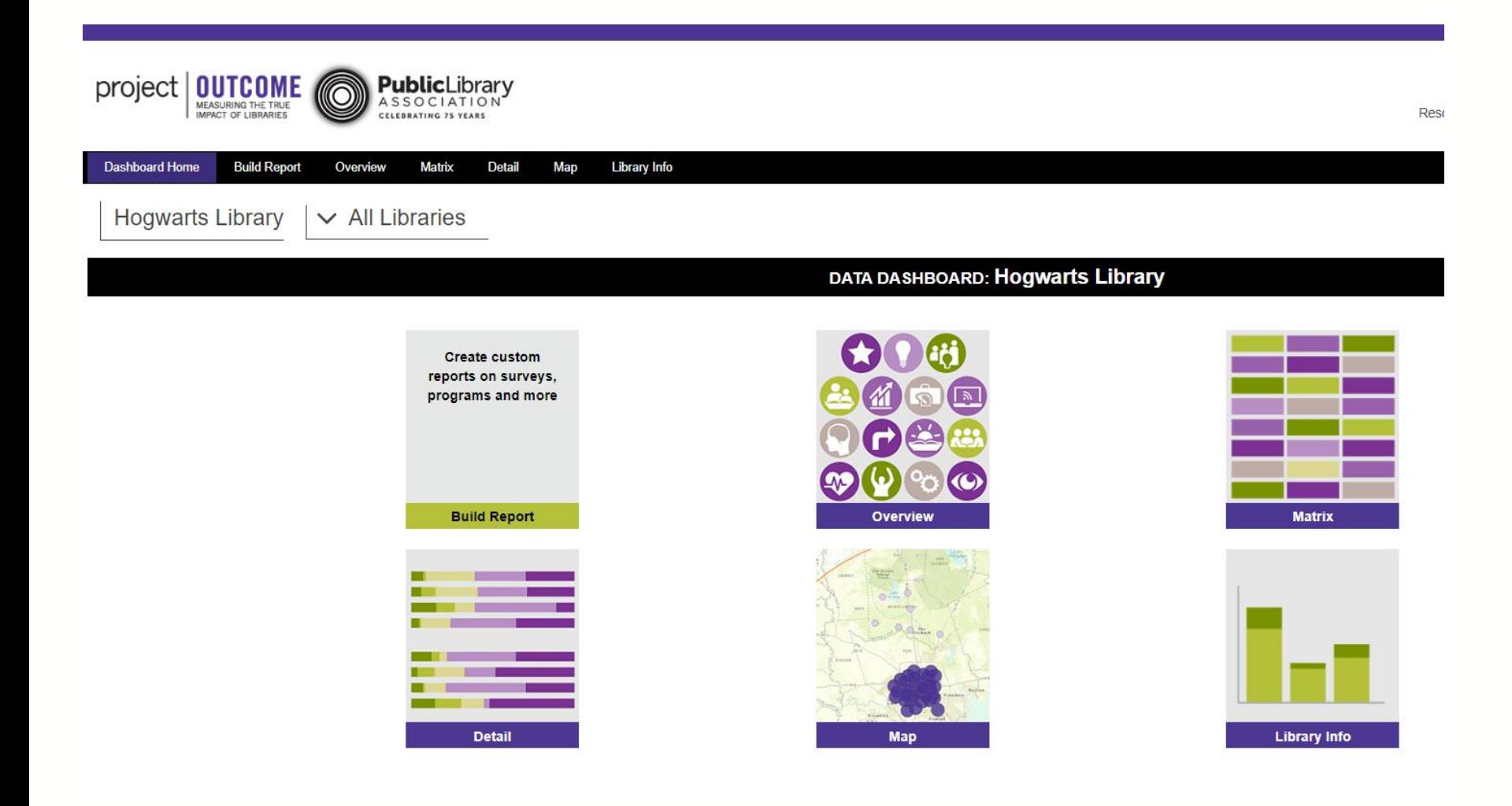

# Data Dashboard: Overview

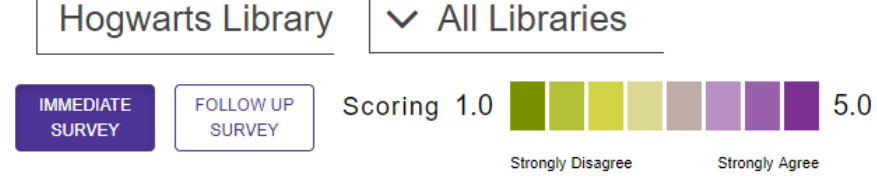

#### **TOPIC**

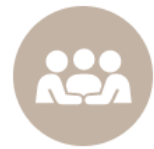

#### $3.2$

**Total Survey Responses for System: 52** State/Prov. Average: 3.2 (Total Survey Responses: 93) National Average: 4.1 (Total Survey Responses: 8,046) Total Average: 4.1 (Total Survey Responses: 8.690)

**Civic/Community Engagement** 

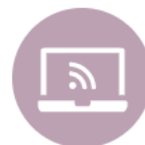

#### **Digital Learning**  $3.5$

**Total Survey Responses for System: 63** State/Prov. Average: 3.6 (Total Survey Responses: 93) National Average: 4.5 (Total Survey Responses: 22.394) Total Average: 4.5 (Total Survey Responses: 25,051)

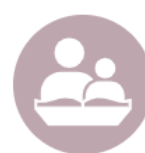

#### **Early Childhood Literacy**  $3.4$

**Total Survey Responses for System: 13** State/Prov. Average: 3.8 (Total Survey Responses: 31) National Average: 4.5 (Total Survey Responses: 41,139) Total Average: 4.5 (Total Survey Responses: 45,950)

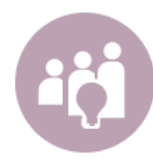

#### **Education/Lifelong Learning**  $3.5$

**Total Survey Responses for System: 18** State/Prov. Average: 3.6 (Total Survey Responses: 50) National Average: 4.5 (Total Survey Responses: 82,353) Total Average: 4.5 (Total Survey Responses: 87.964)

Average Score is calculated by assigning a 1- 5 value to each Likert Scale answer (Strongly Disagree to Strongly Agree). Aggregated responses are then averaged by weighting to these categories to come up with an aggregate score for each question, which can also be aggregated further to larger groups of libraries.

#### **OUTCOME**

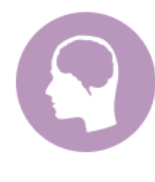

#### Knowledge

 $3.7$ **Total Responses for System: 426** State/Prov. Average: 3.5 National Average: 4.4 **Total Average: 4.4** 

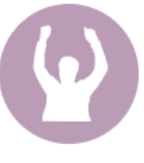

#### Confidence

 $3.6$ **Total Responses for System: 427** State/Prov. Average: 3.5 **National Average: 4.3 Total Average: 4.3** 

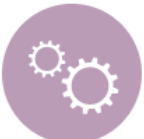

#### **Application / New Skills**

 $3.6$ **Total Responses for System: 426** State/Prov. Average: 3.6 **National Average: 4.4 Total Average: 4.4** 

#### **Awareness of Resources**

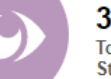

 $3.7$ **Total Responses for System: 424** 

State/Prov. Average: 3.6 **National Average: 4.4 Total Average: 4.4** 

# Data Dashboard: Overview @ Outlet Level

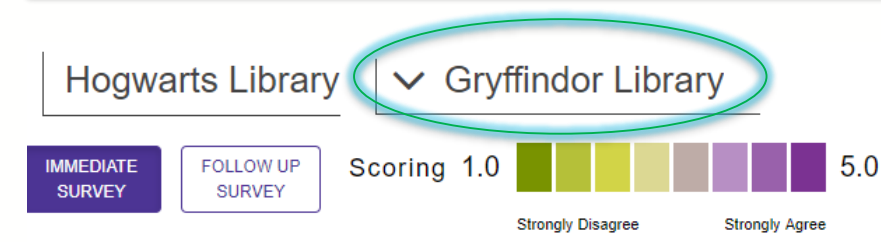

#### **TOPIC**

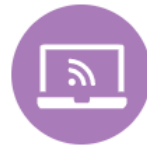

#### **Digital Learning**

4.1 **Total Survey Responses for Outlet: 13** State/Prov. Average: 3.6 (Total Survey Responses: 103) National Average: 4.5 (Total Survey Responses: 22,406) Total Average: 4.5 (Total Survey Responses: 25.063)

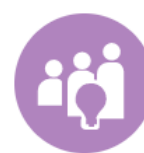

#### **Education/Lifelong Learning** 4.0

**Total Survey Responses for Outlet: 1** State/Prov. Average: 3.7 (Total Survey Responses: 52) National Average: 4.5 (Total Survey Responses: 82,360) Total Average: 4.5 (Total Survey Responses: 87,971)

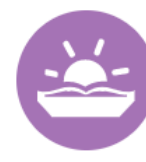

#### **Summer Reading Caregiver** 4.2

**Total Survey Responses for Outlet: 2** State/Prov. Average: 4.2 (Total Survey Responses: 277) National Average: 4.2 (Total Survey Responses: 29,542) Total Average: 4.2 (Total Survey Responses: 33,687)

Average Score is calculated by assigning a 1- 5 value to each Likert Scale answer (Strongly Disagree to Strongly Agree). Aggregated responses are then averaged by weighting to these categories to come up with an aggregate score for each question, which can also be aggregated further to larger groups of libraries.

#### **OUTCOME**

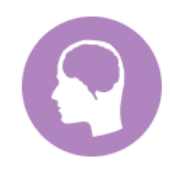

#### Knowledge

4.0 **Total Responses for Outlet: 15** State/Prov. Average: 3.9 National Average: 4.5 **Total Average: 4.5** 

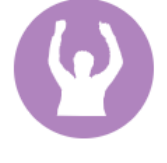

#### Confidence

4.0 **Total Responses for Outlet: 15** State/Prov. Average: 3.8 National Average: 4.3 **Total Average: 4.3** 

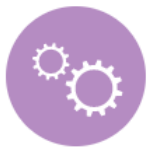

#### **Application / New Skills**

 $3.9$ **Total Responses for Outlet: 15** State/Prov. Average: 3.9 **National Average: 4.4 Total Average: 4.4** 

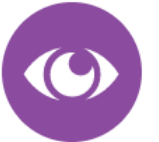

#### **Awareness of Resources**

4.7 **Total Responses for Outlet: 13** State/Prov. Average: 3.7 **National Average: 4.5 Total Average: 4.5** 

# Data Dashboard: Matrix

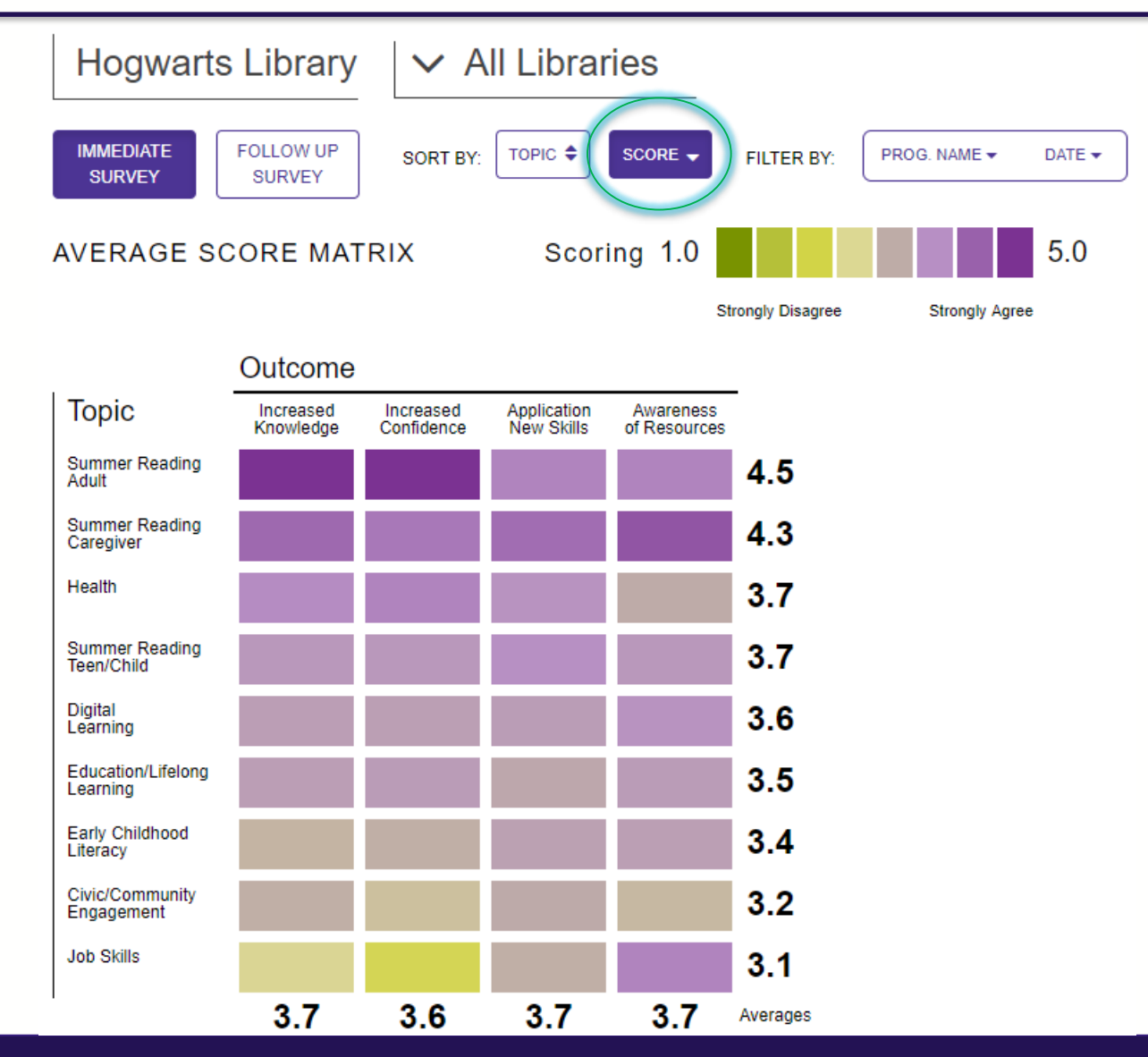

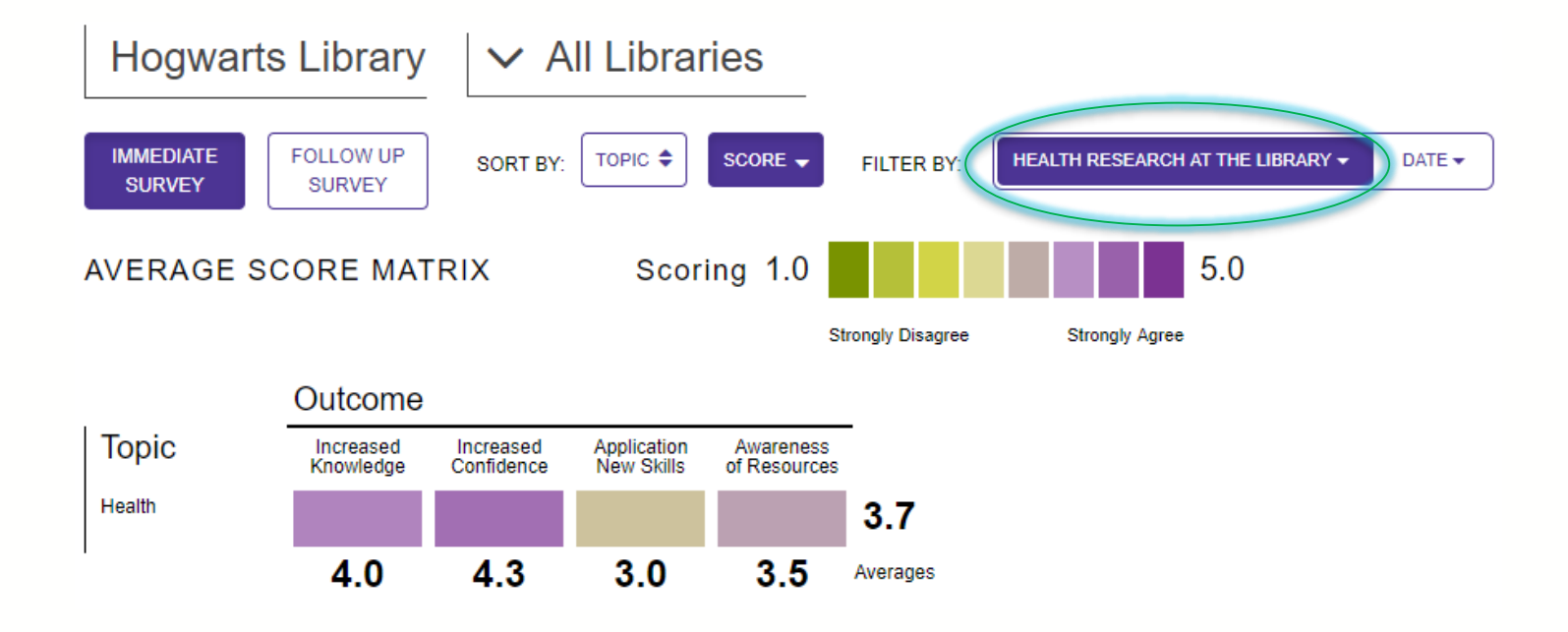

## Data Dashboard: Matrix

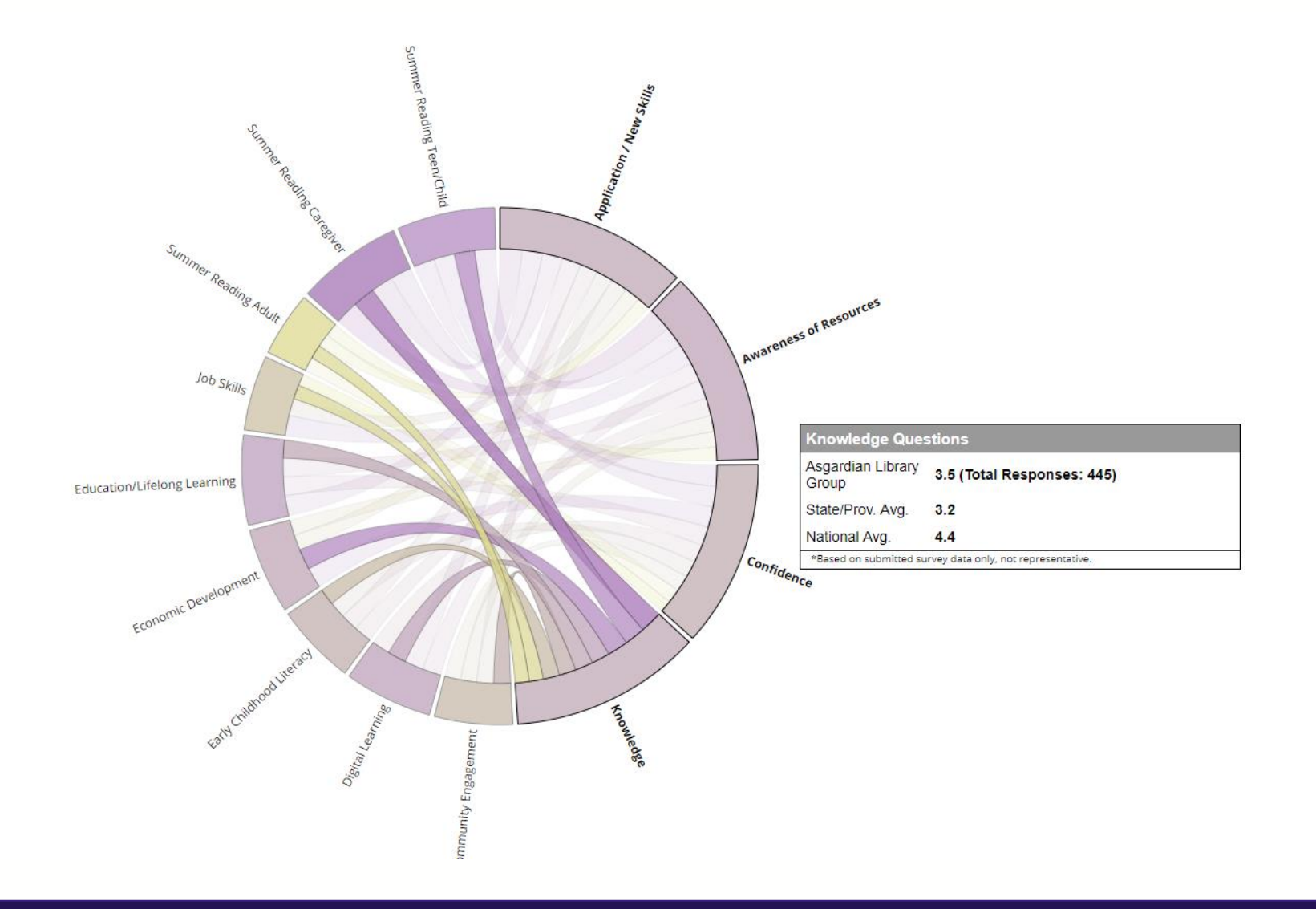

# Data Dashboard: Detail

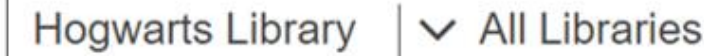

The number of responses for each specific survey question are displayed below. Use the controls to filter or group responses by available options.

#### SURVEY RESPONSES BY PERCENT JUMP TO Responses by Count

\*N/A responses are not included in charts or percentage calculations. Note that due to rounding, percentages may not add up to 100%.

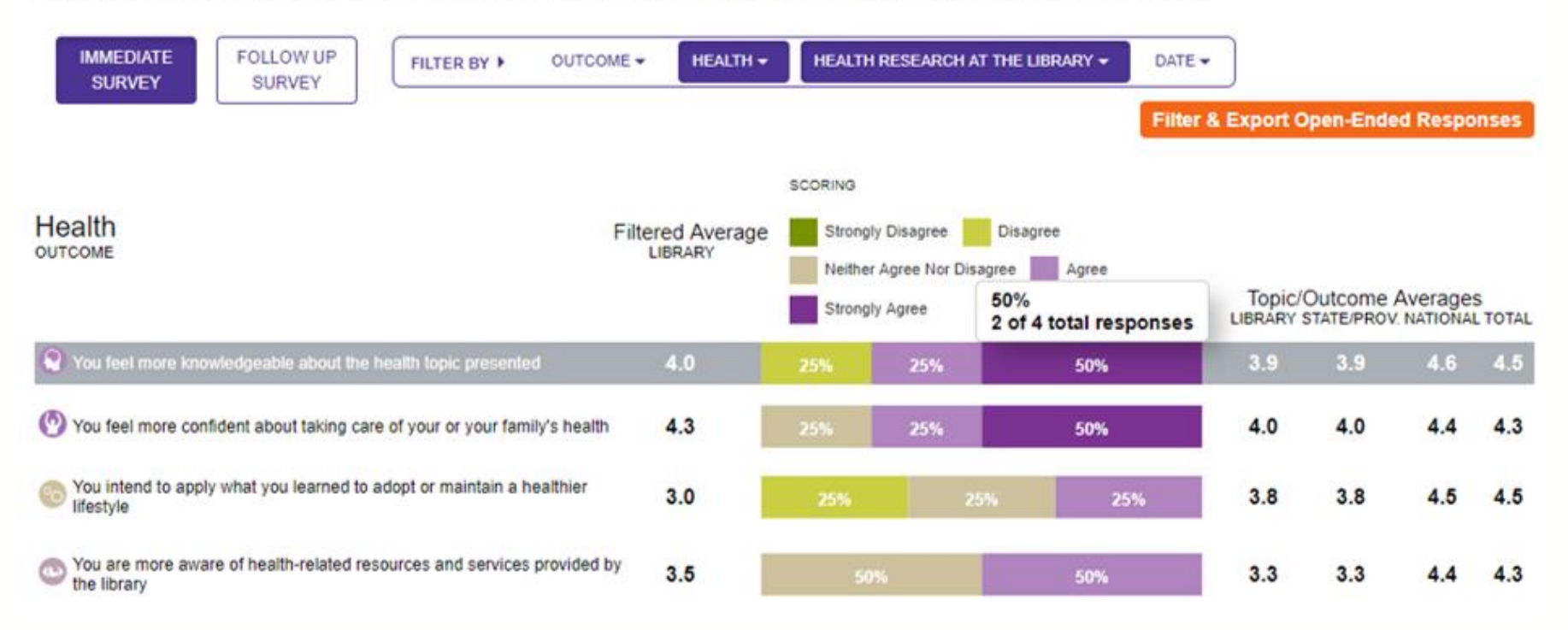

# Data Dashboard: Map

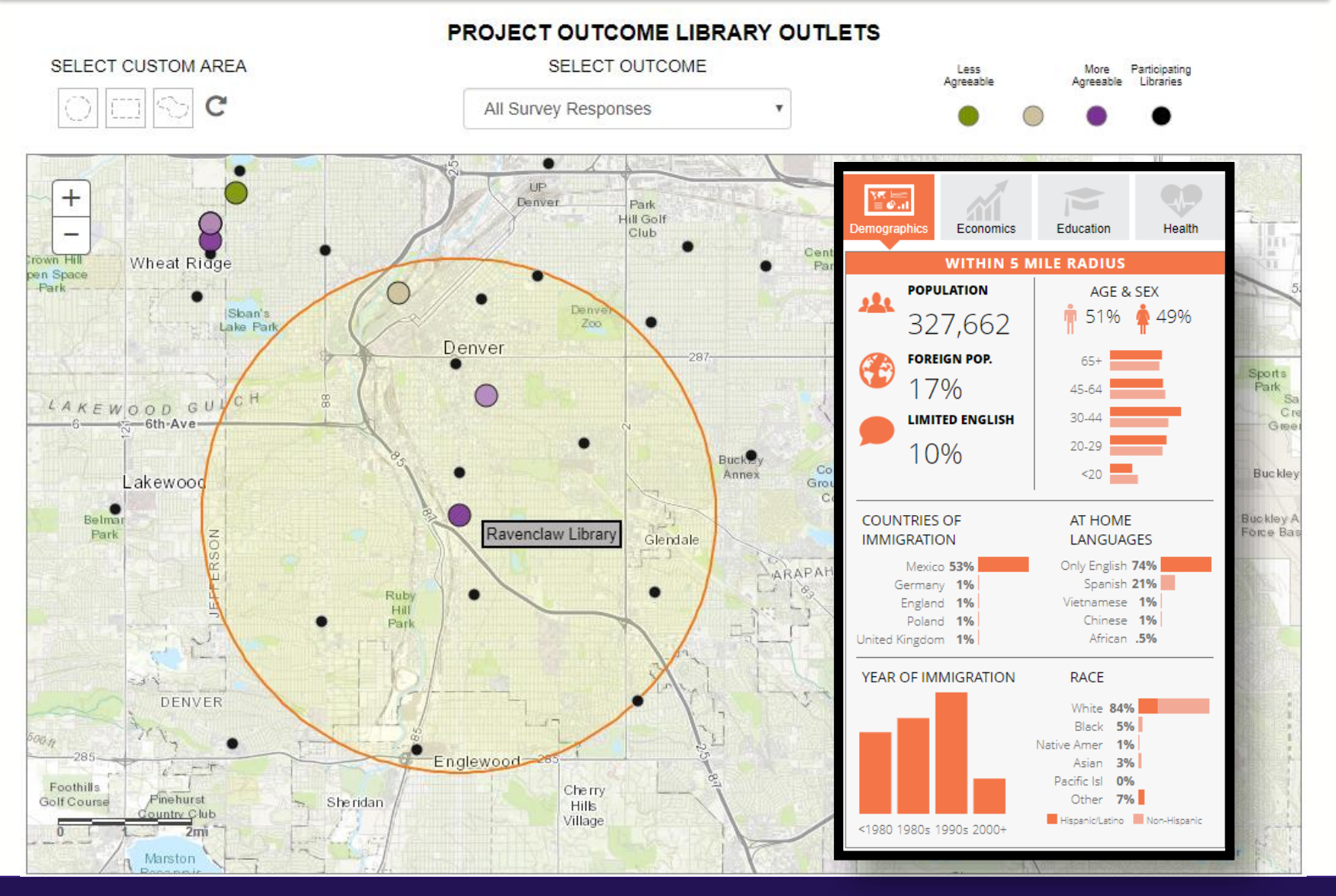

## Data Dashboard: Custom Report

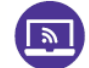

**United States of America** Survey Results and Community Implications

**REPORT INFORMATION** 

**Topic: Digital Learning** Date Range: None

#### UNITED STATES OF AMERICA SURVEY WORK

United States of America staff distributed surveys to program participants to collect data and insights about how their digital learning services and programs are supporting community needs. United States of America surveyed patrons using the Project Outcome Digital Learning Survey, which measures the impact of services designed to access technology, build technology-related skills and confidence, and make beneficial use of digital resources to meet community needs. A total of 22410 survey responses were collected.

#### **Results**

A total of 22410 survey responses were collected. Of the percentage of patrons surveyed who either agreed or strongly agreed that they benefited from the service or program:

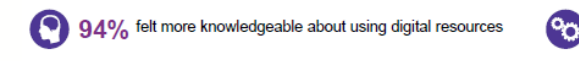

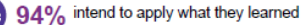

92% felt more confident when using digital resources ω

93% were more aware of resources and services provided by the library

The full results of the survey(s) are shown below. (Note that due to rounding, percentages may not add up to 100%)

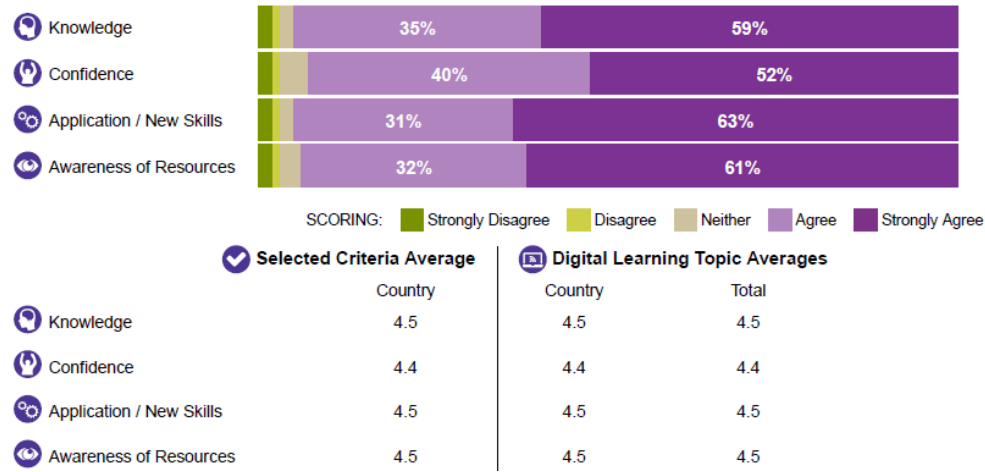

# Survey Responses Viewer

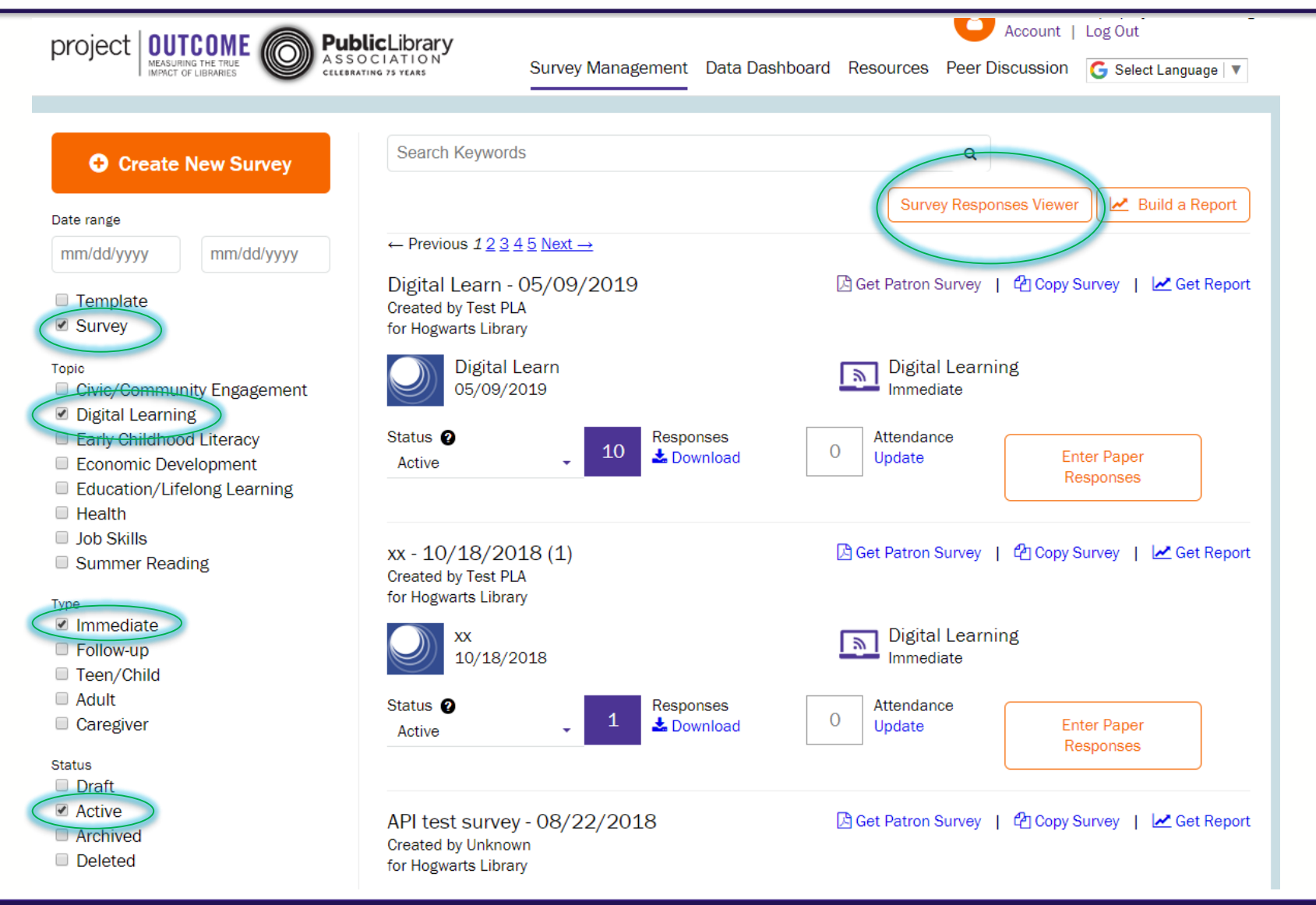

## Survey Responses Viewer

**Survey Responses Viewer** 

**Export all to Excel Export selected to Excel** Search: Previous  $\mathbf{1}$ **Next Library Name Program Location Program Name Program Date(s) Survey Topic Survey Type Survey Name Library ID Hogwarts Library X** Gryffindor Library X Digital Learn X  $\bar{x}$ Select values  $\bar{x}$ Digital Learning X  $\bar{x}$ Immediate  $\times$ Select values  $\overline{\mathbf{x}}$ 10097 5/9/2019 - 5/9/2019 Digital Learn - 05/09/2019 **Hogwarts Library Gryffindor Library** Digital Learn **Digital Learning** Immediate 10097 5/9/2019 - 5/9/2019 Immediate Digital Learn - 05/09/2019 **Hogwarts Library Gryffindor Library** Digital Learn **Digital Learning** 10097 **Hogwarts Library Gryffindor Library Digital Learn** 5/9/2019 - 5/9/2019 **Digital Learning** Immediate Digital Learn - 05/09/2019 Digital Learn - 05/09/2019 10097 **Hogwarts Library Gryffindor Library** Digital Learn 5/9/2019 - 5/9/2019 **Digital Learning** Immediate 10097 **Hogwarts Library** Immediate Digital Learn - 05/09/2019 **Gryffindor Library** Digital Learn 5/9/2019 - 5/9/2019 **Digital Learning** 10097 **Hogwarts Library Gryffindor Library Digital Learn** 5/9/2019 - 5/9/2019 **Digital Learning** Immediate Digital Learn - 05/09/2019 10097 5/9/2019 - 5/9/2019 Digital Learn - 05/09/2019 **Hogwarts Library Gryffindor Library Digital Learn Digital Learning** Immediate 10097 Digital Learn - 05/09/2019 **Hogwarts Library Gryffindor Library** Digital Learn 5/9/2019 - 5/9/2019 Immediate **Digital Learning** 10097 **Gryffindor Library** Digital Learn 5/9/2019 - 5/9/2019 Digital Learn - 05/09/2019 **Hogwarts Library Digital Learning** Immediate 10097 **Hogwarts Library Gryffindor Library Digital Learn** 5/9/2019 - 5/9/2019 **Digital Learning** Immediate Digital Learn - 05/09/2019  $\left\langle \cdot \right\rangle$  $\mathbb{R}^n$  .

Showing 1 to 10 of 10 entries (filtered from 73 total entries)

**www.ProjectOutcome.org**

×

 $\mathbf 1$ Previous

Next

# Survey Responses Viewer: Excel Export

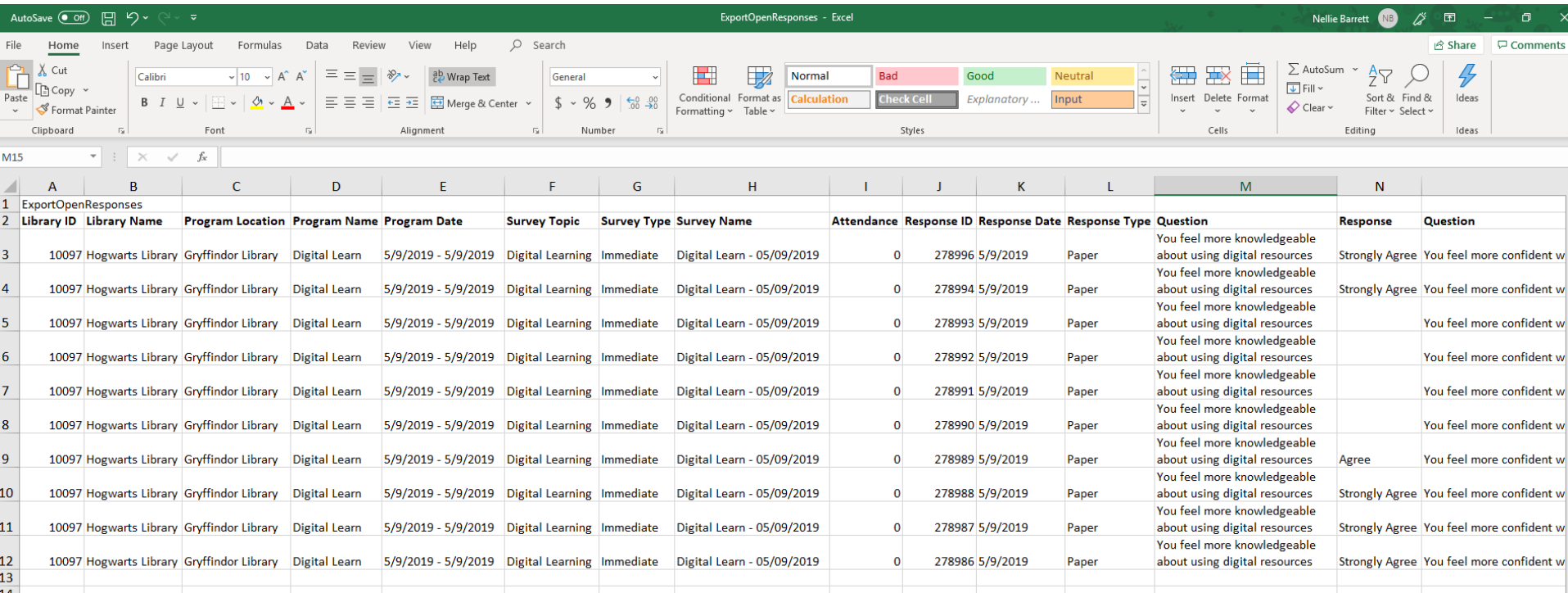

#### Step 1: Delete first blank row so excel recognized column names

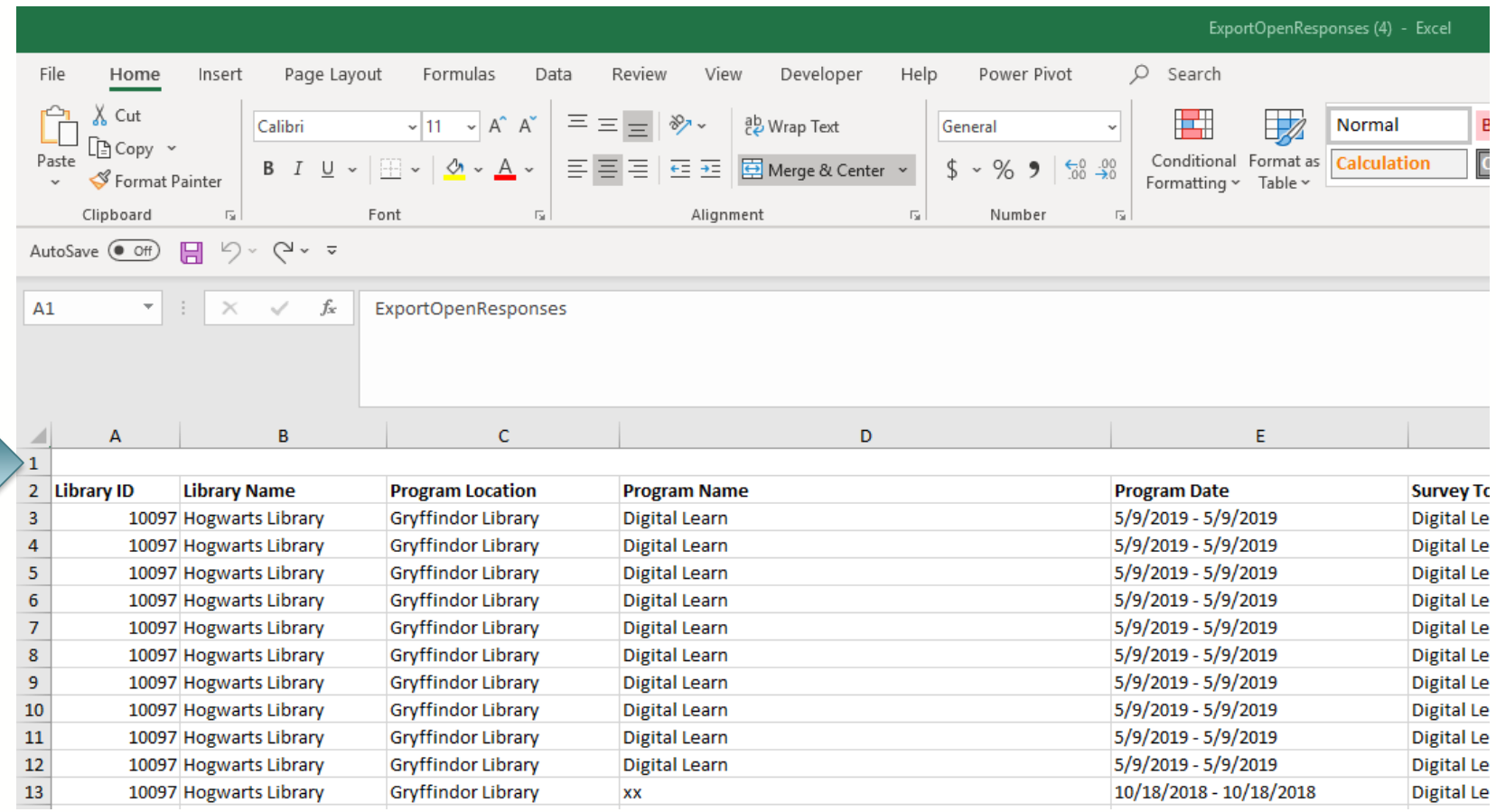

#### Step 2: Select the column you want to use in your chart

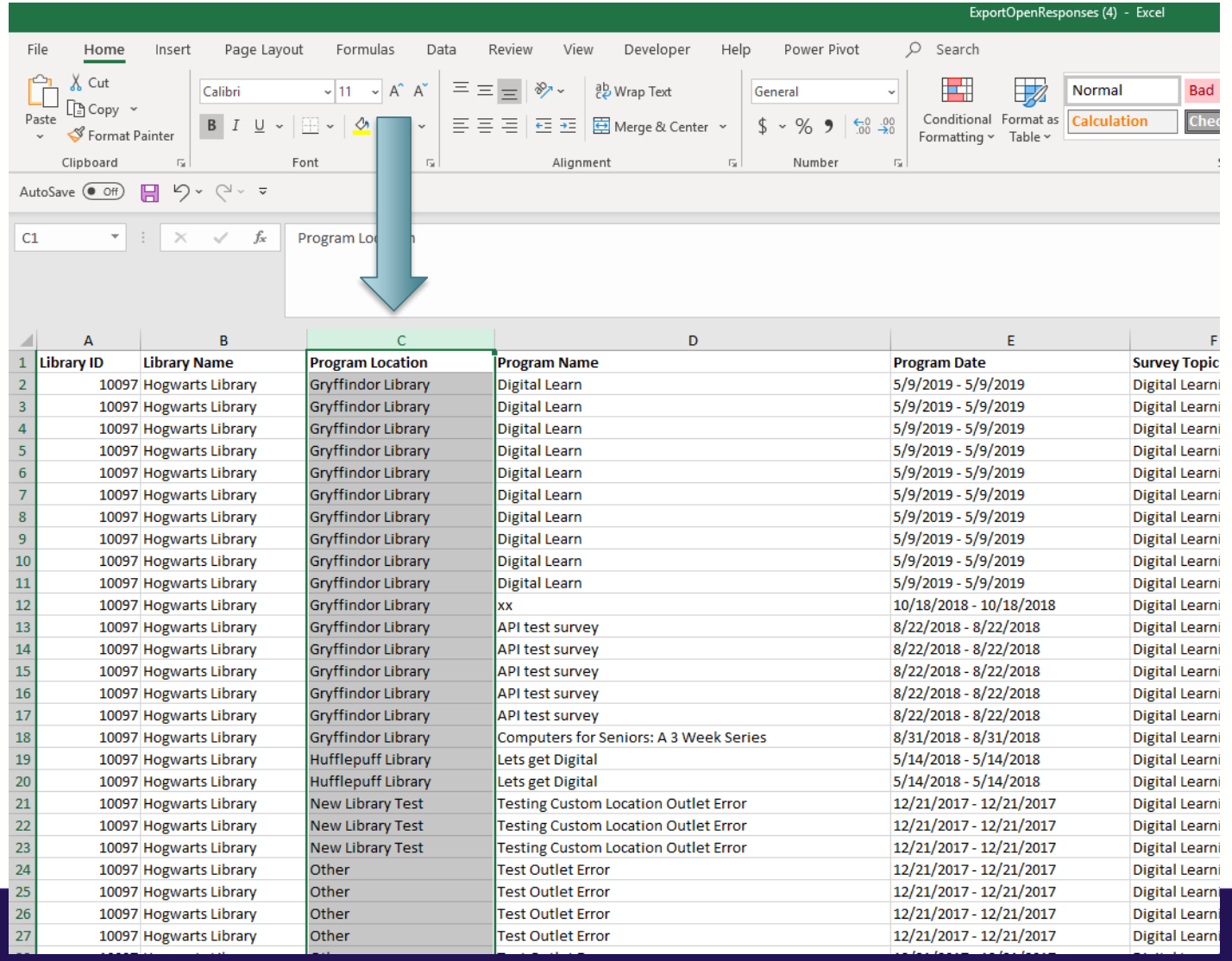

Step 3: Navigate to the "Insert" menu option and click on the "Recommended PivotTable" icon

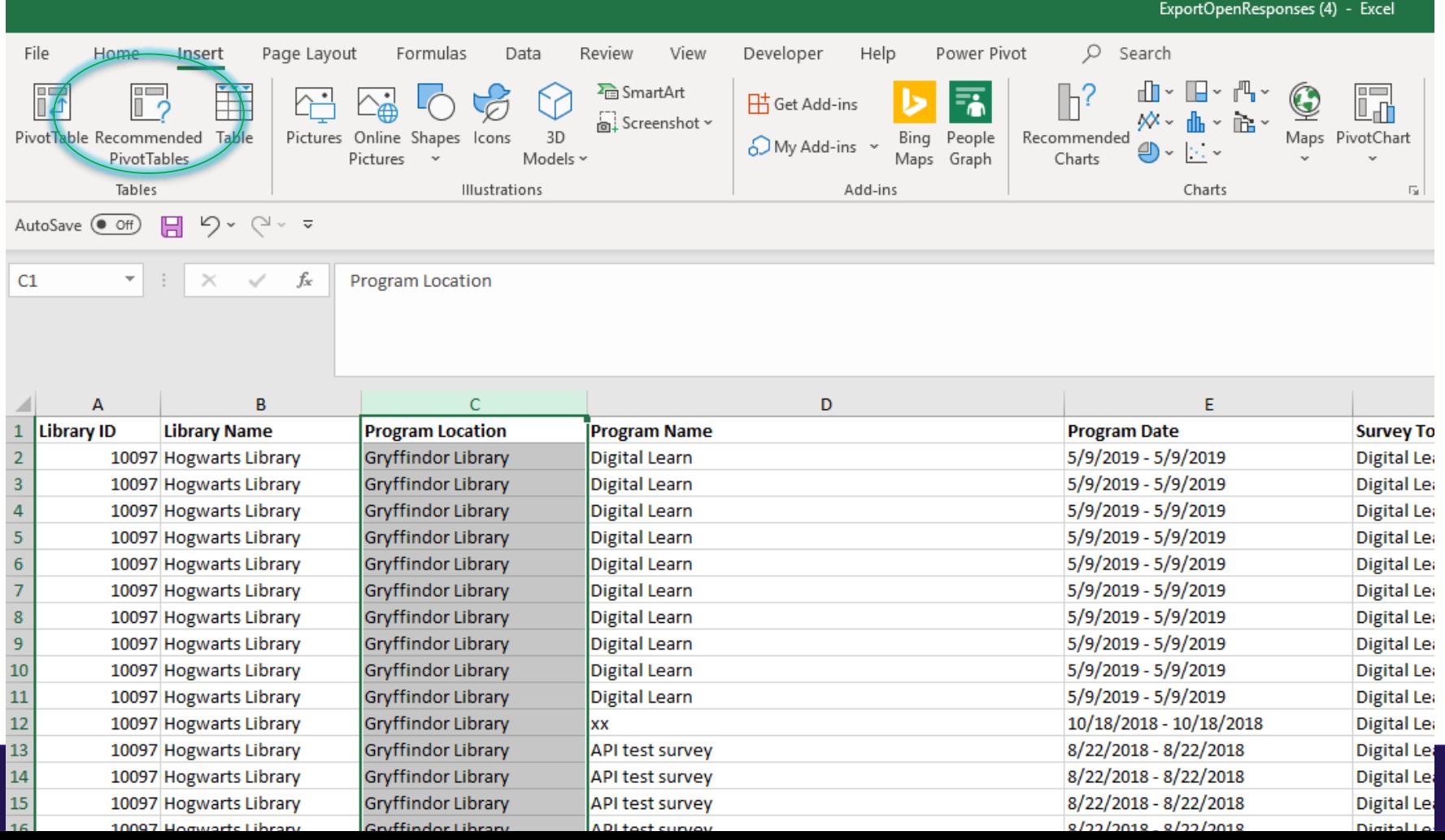

#### Step 4: Select the table that calculates the type of count you want and click "ok"

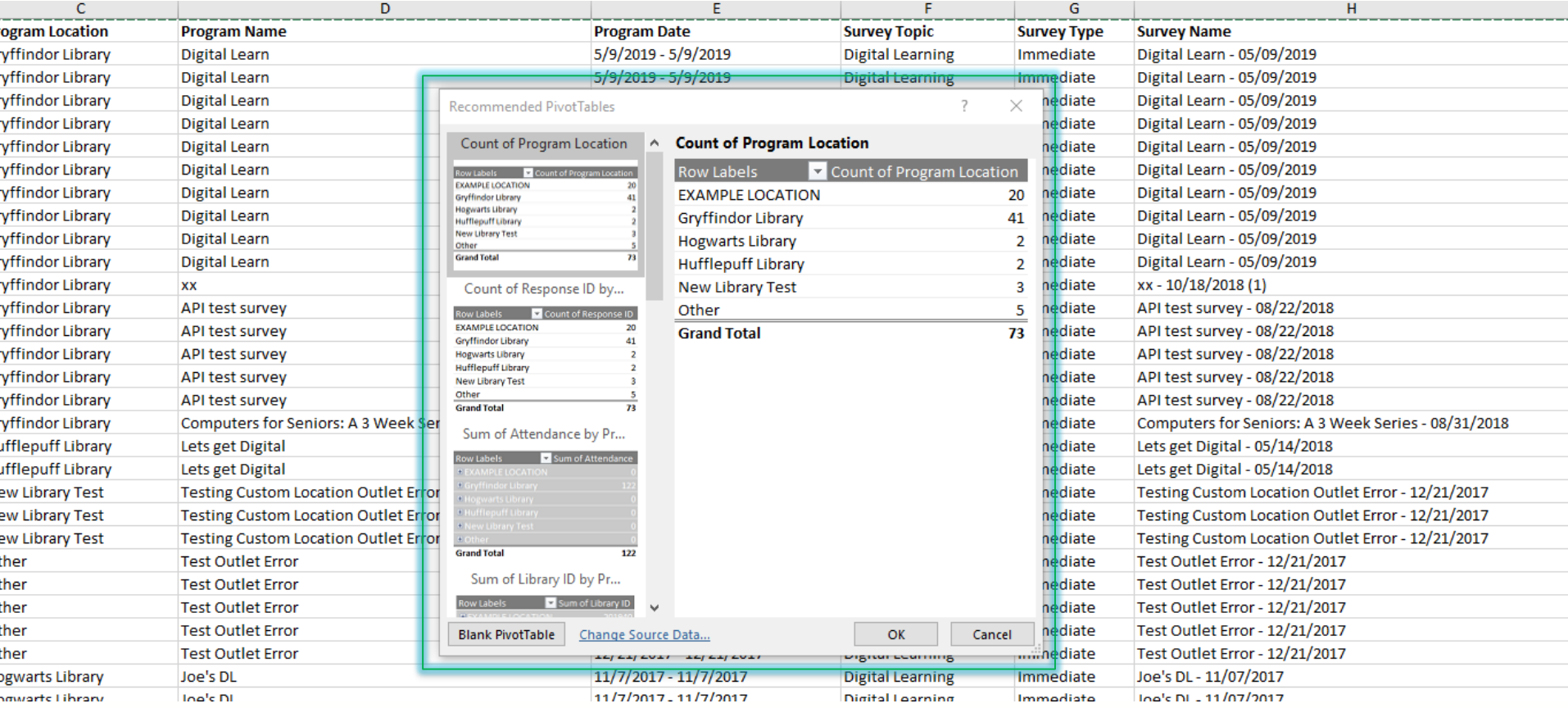

#### Step 5a: A new tab will open with the summary data

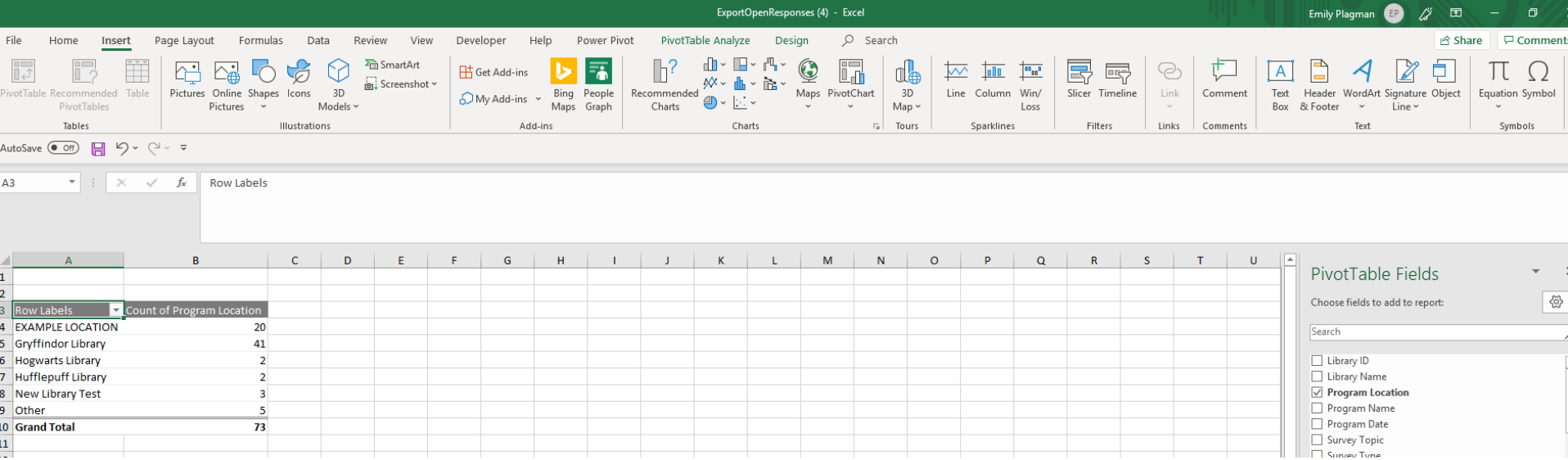

#### Step 5b: Navigate to the "Insert" menu again and selected "Recommended Charts"

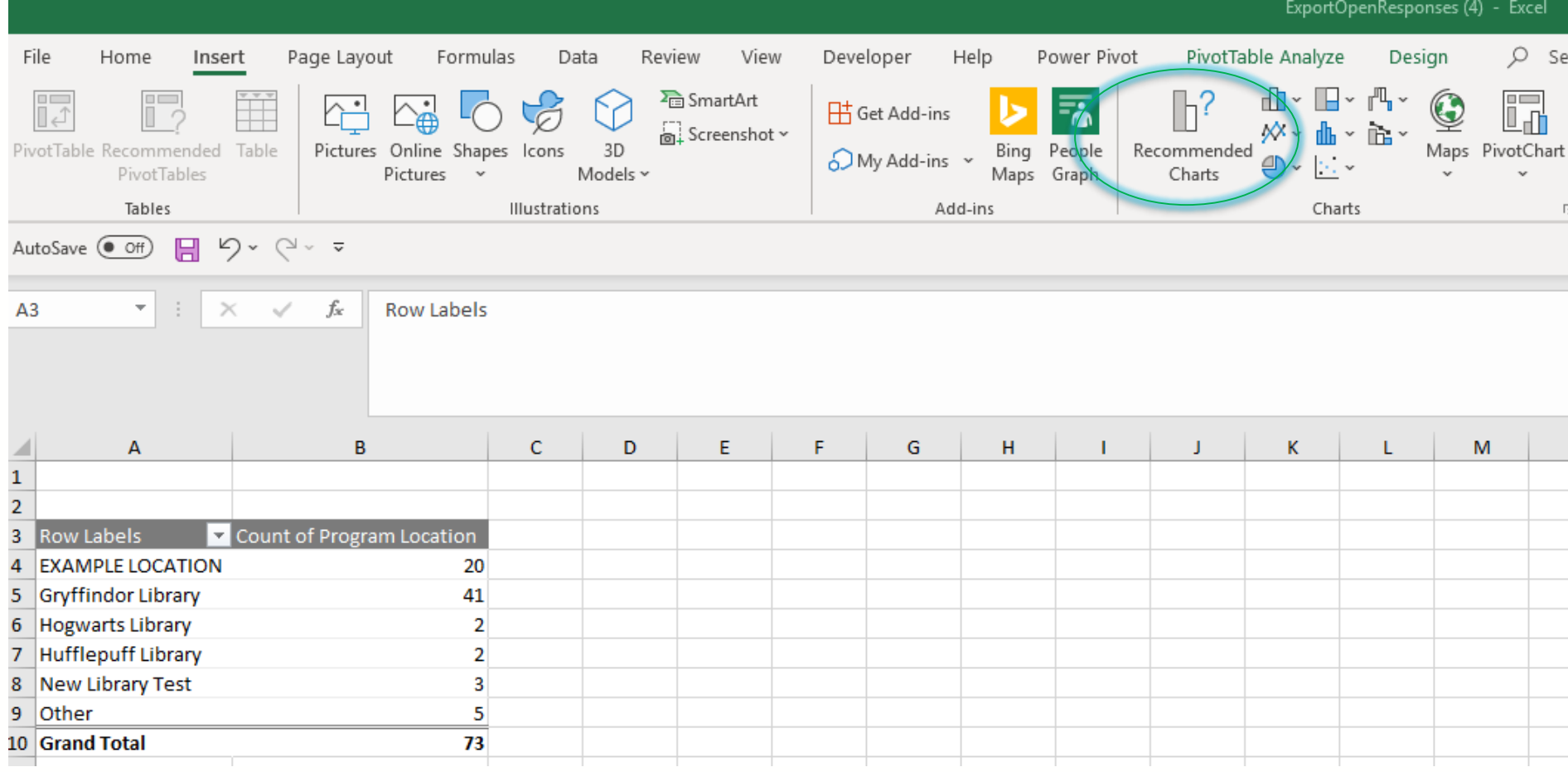

#### Step 6a: Select the chart type you want and click "ok"

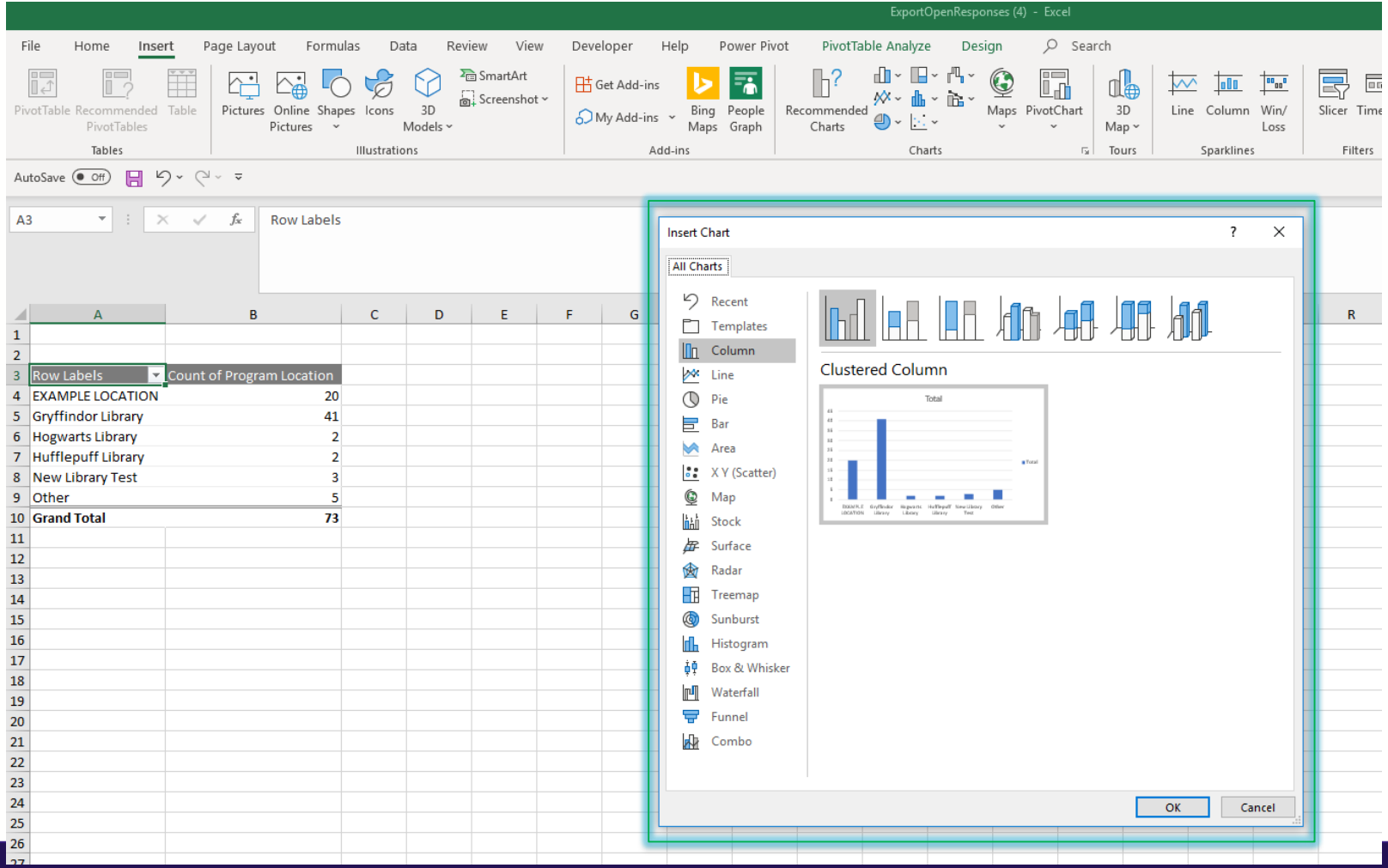

#### Step 6b: The chart will now display next to the table

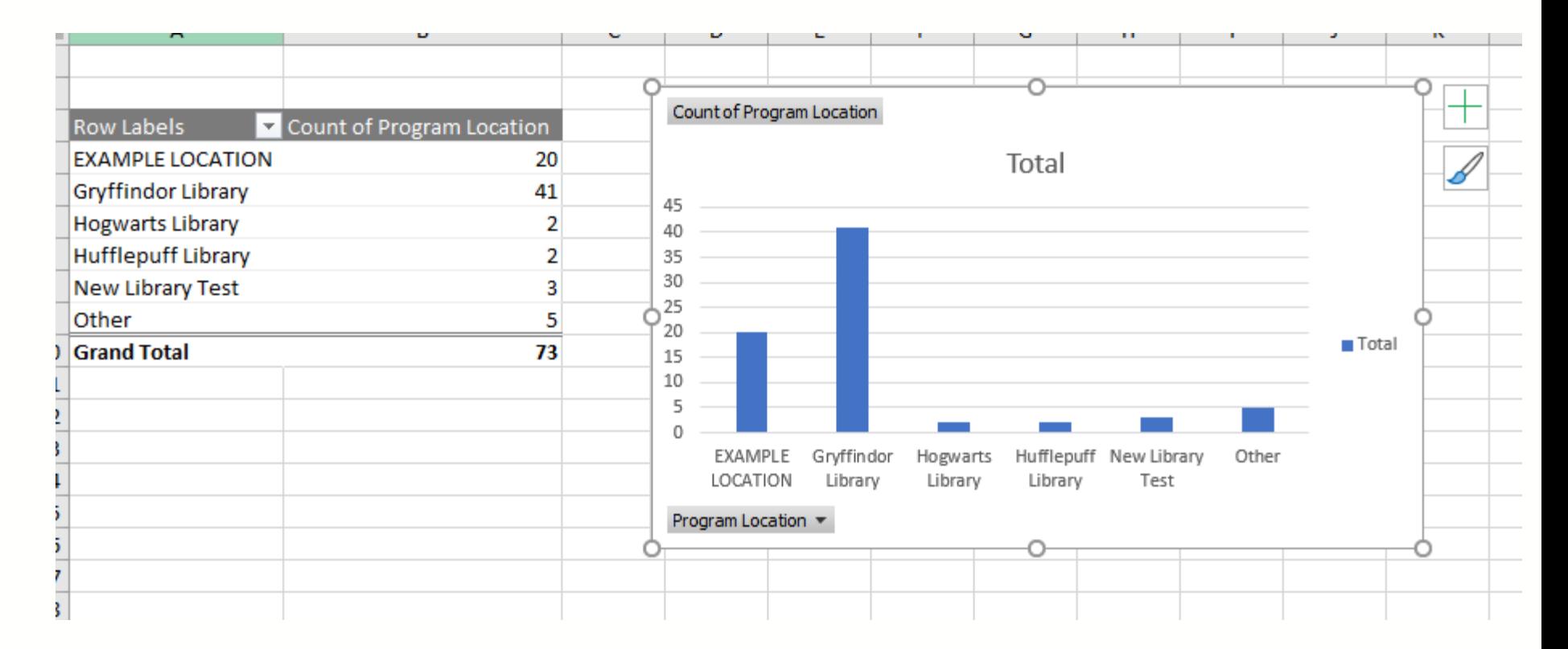

Step 7: Your chart has been created! To sort by count, select the drop down icon next to "Row Labels" and choose the "More sort options" menu item

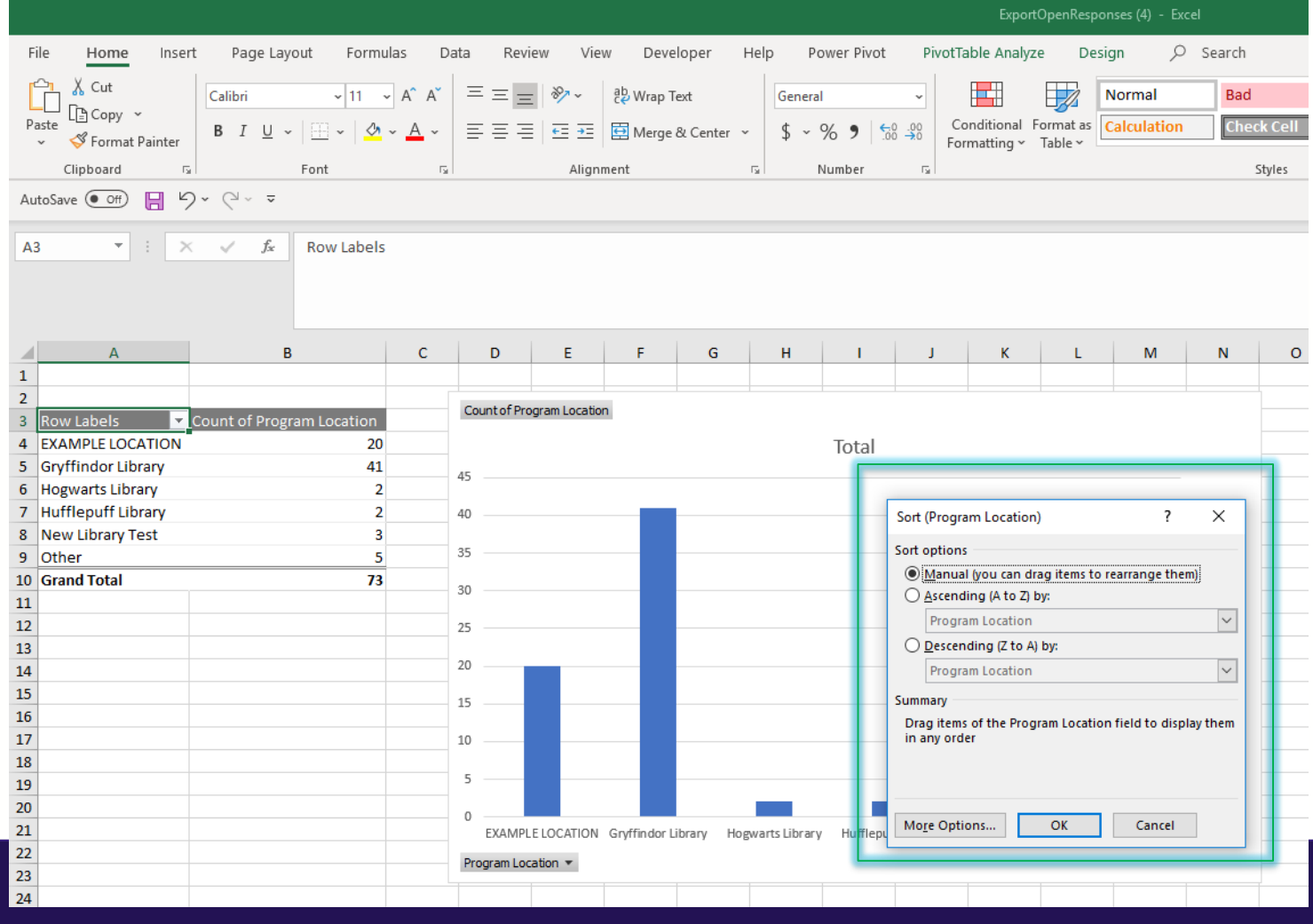

Step 7: Your chart has been created! To sort by count, select the drop down icon next to "Row Labels" and choose the "More sort options" menu item

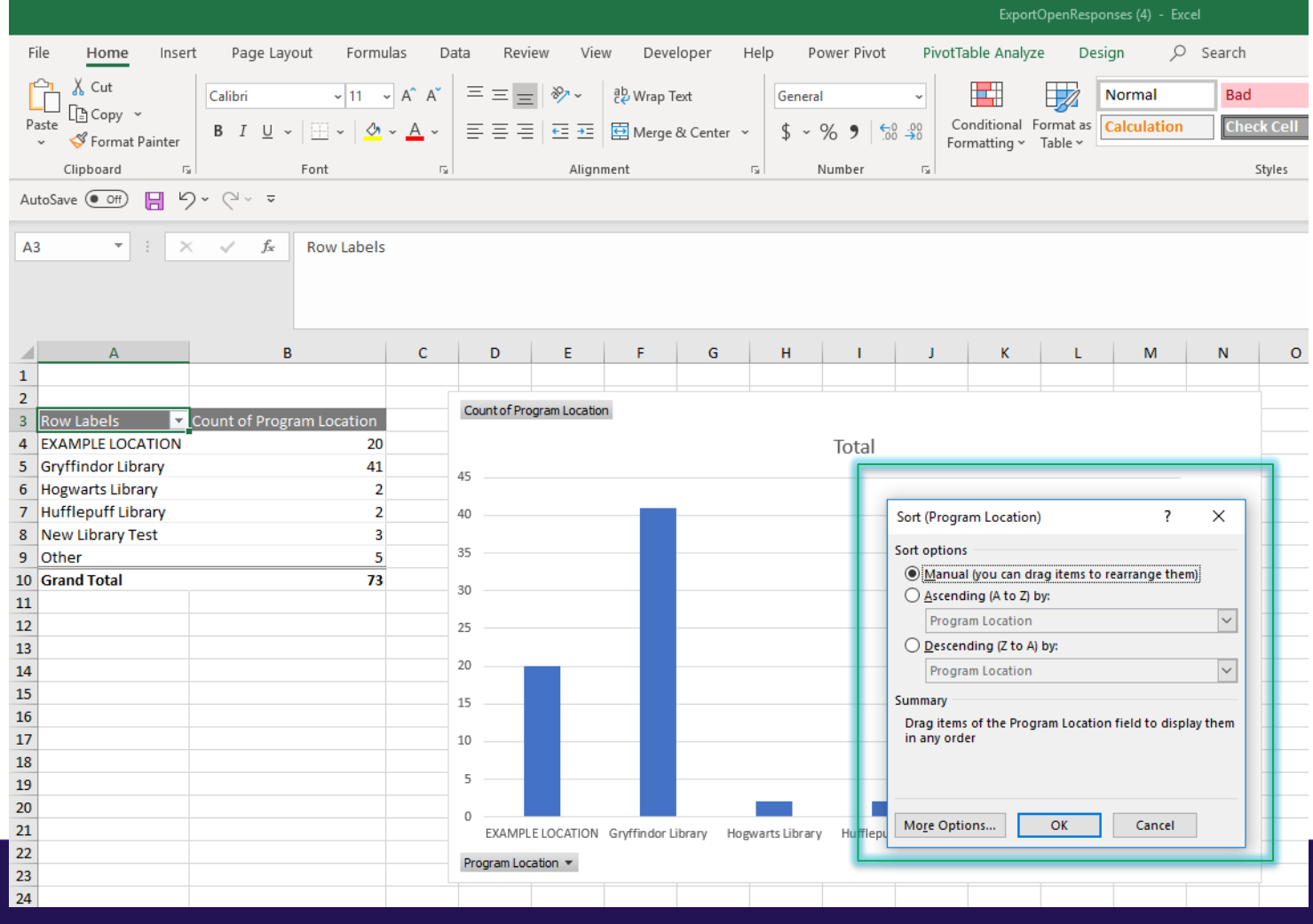

#### Step 8: Choose the order and column name you would like to sort by

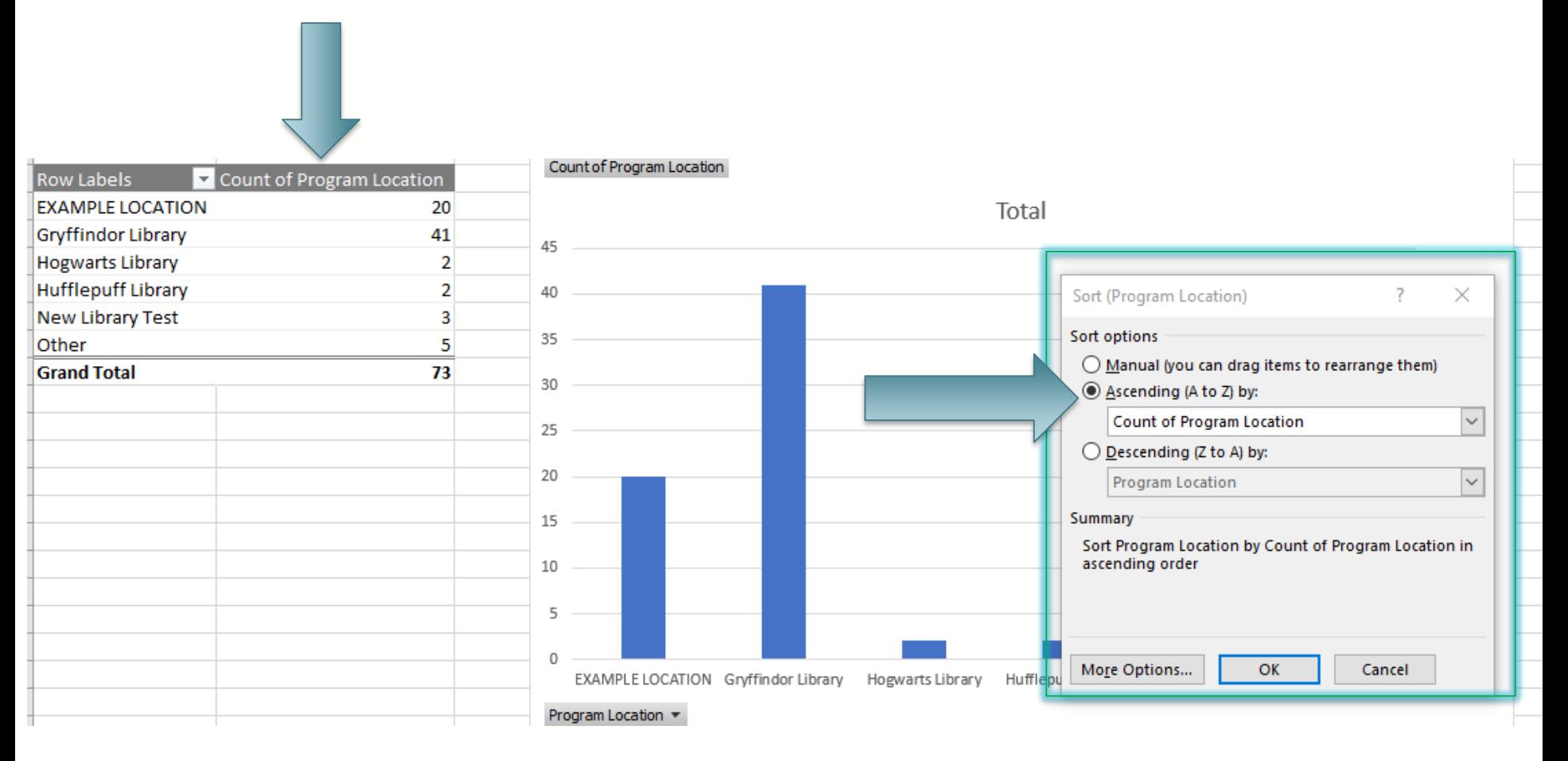

#### Step 9: Edit your chart columns and share!

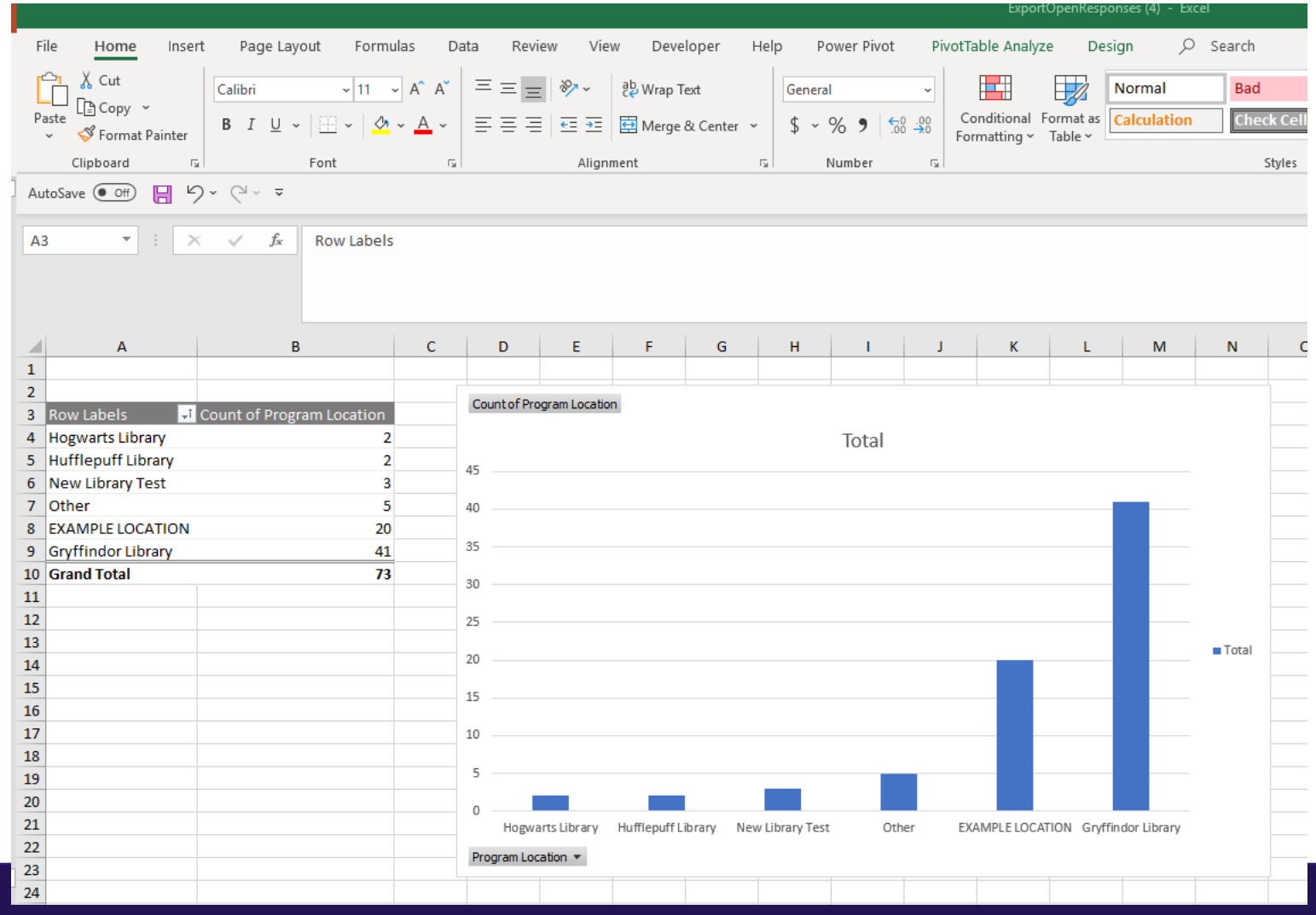

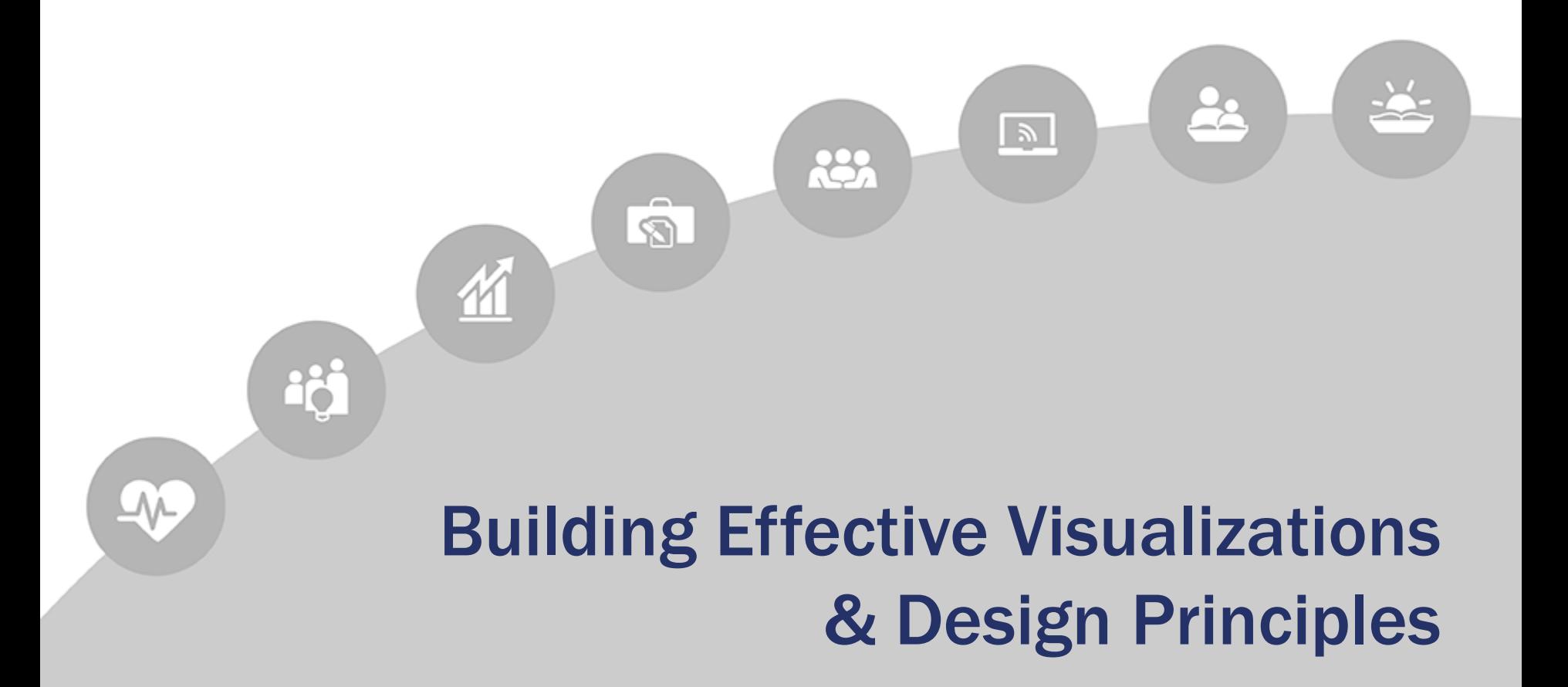

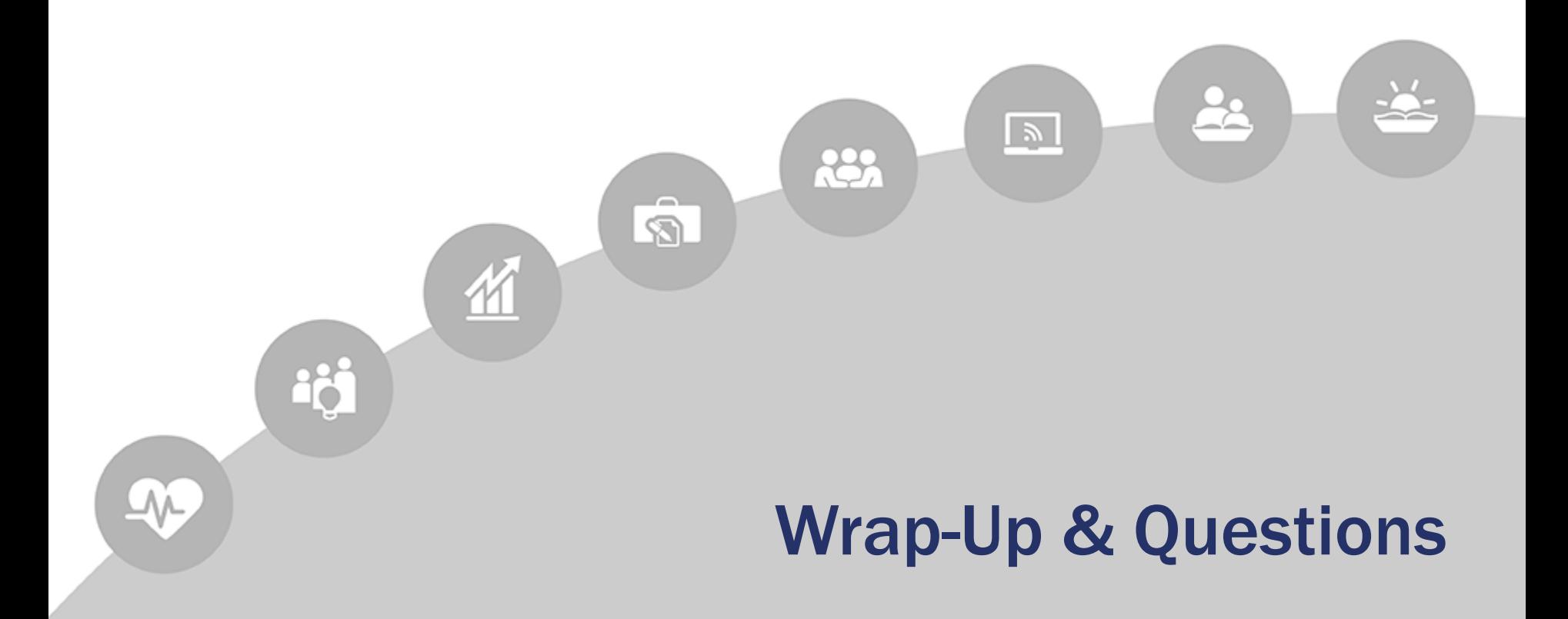

# Peer Discussion Board

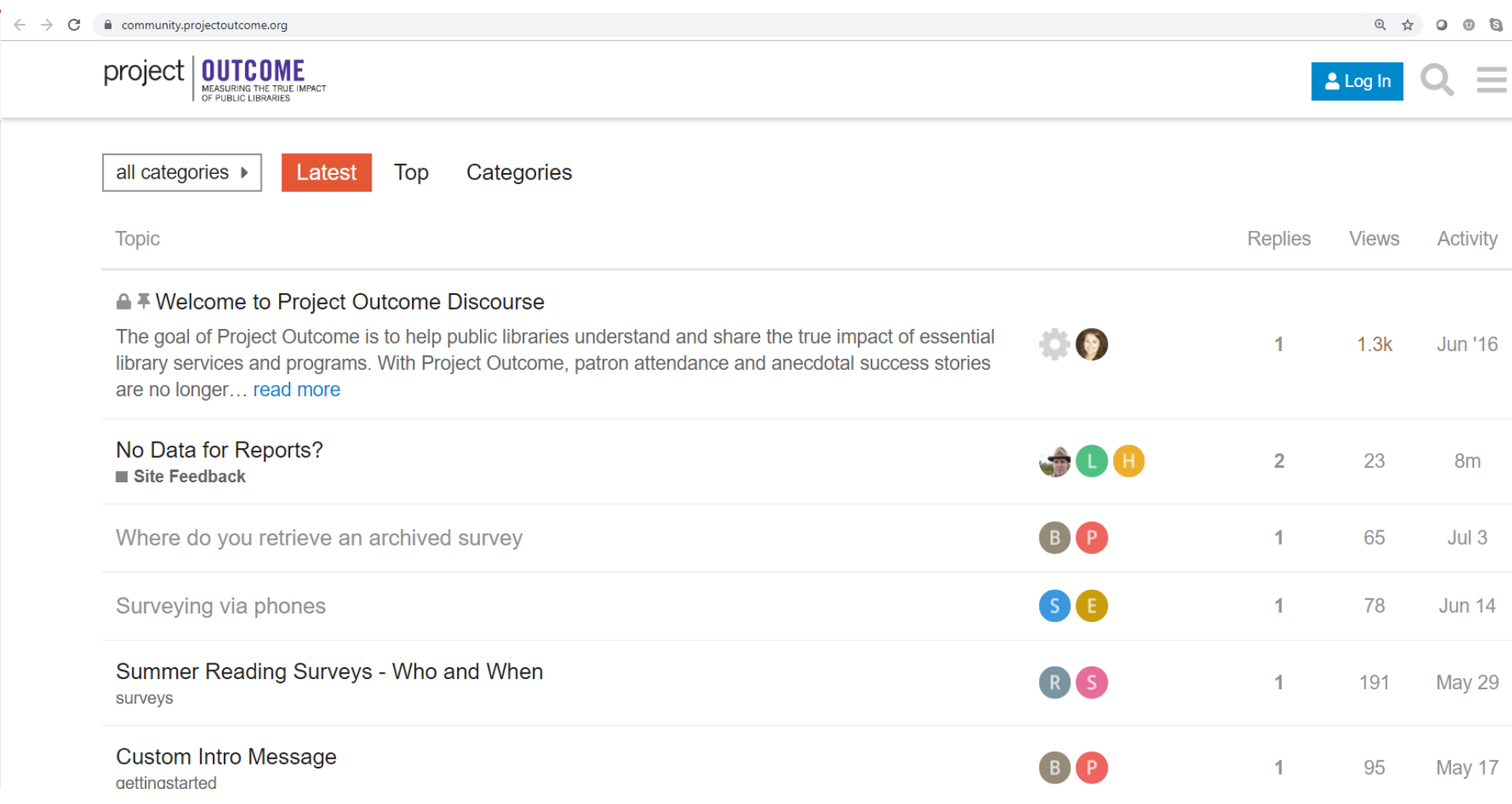

## **community.projectoutcome.org**

# PLA Interest Groups on ALA Connect

PLA Interest Group: Data and Measurement

Available to PLA members

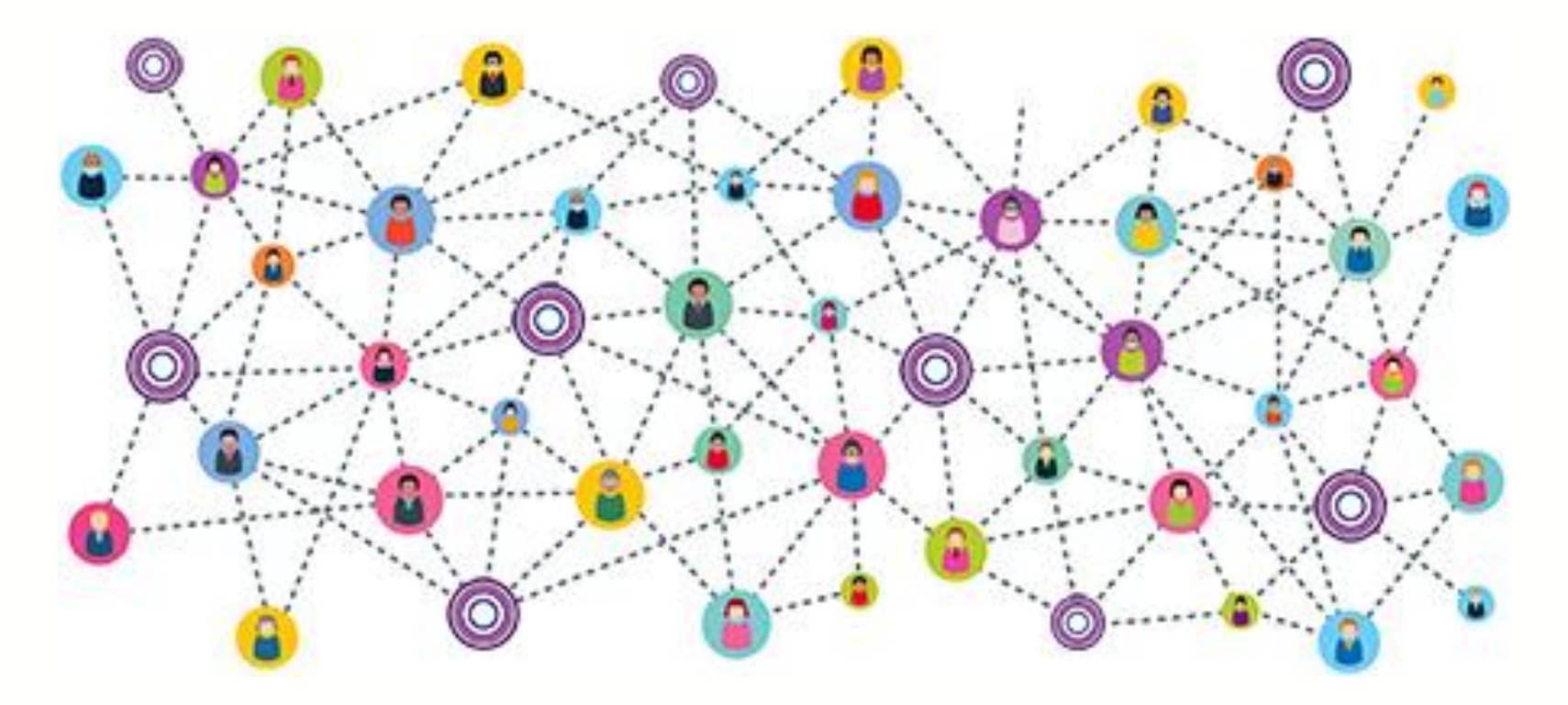

Connect.ala.org/pla/communities/pla-interest-groups

# Peer Discussion Board

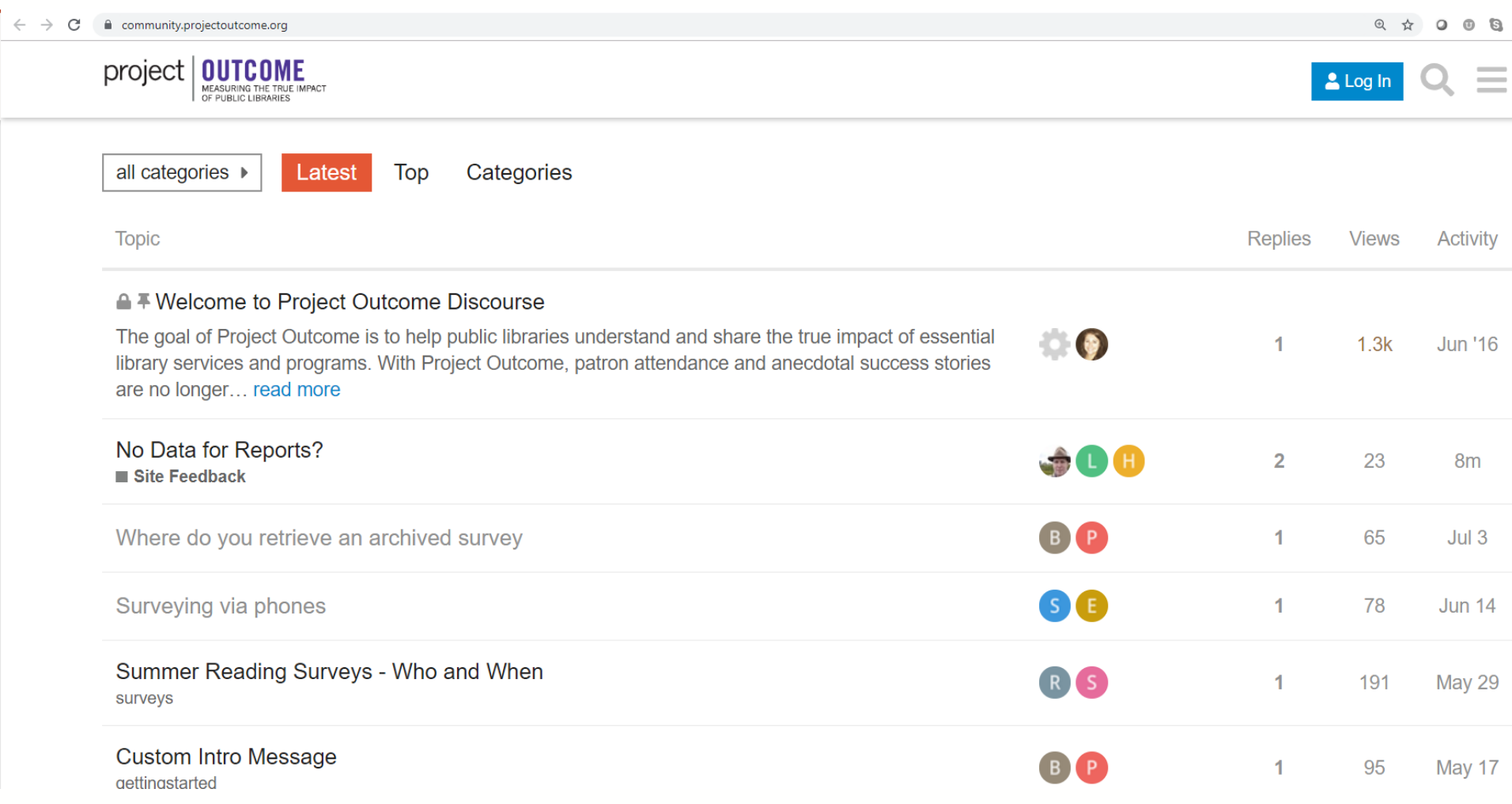

## **community.projectoutcome.org**

## Find Your Data Pathway

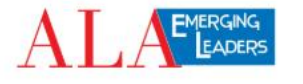

**DATA PATHWAYS** 

**DATA COMPETENCIES** 

**MEET THE TEAM: EL GROUP I ABOUT SUGGESTIONS** 

 $\Omega$ 

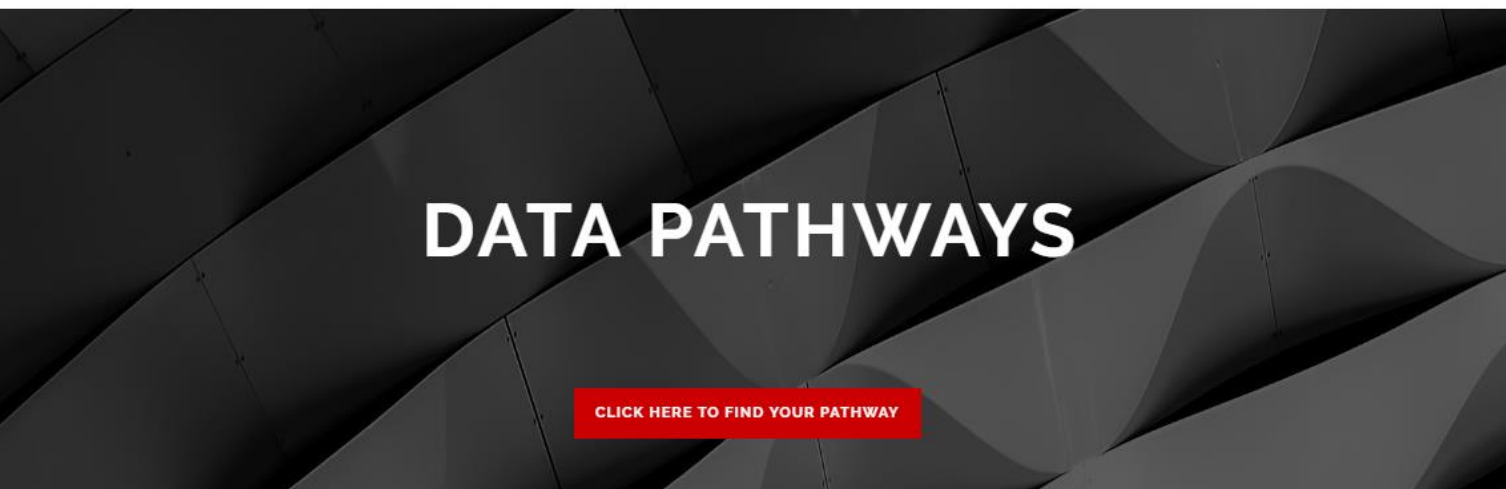

#### The EL Team, under the advisement of project leaders, created this resource guide of pathways for public library staff,

administrators, and managers to gain the skills necessary for working with library assessment data.

#### Learn More

**ABOUT** 

#### **THE PURPOSE**

As library professionals it has become increasingly important to be able to gather, analyze, and communicate data in order to navigate a data-rich world and make datadriven decisions related to funding, policies and other resources needed to support the communities we serve.

#### Learn More

#### THE AUDIENCE

This project is intended to serve the needs of all library staff including but not limited to librarians, assistants, clerks, aides, pages, managers, and administrators.

#### Learn More

### **https://ripl.lrs.org/data-pathways/**

# Additional Resources

## Research Institute for Public Libraries

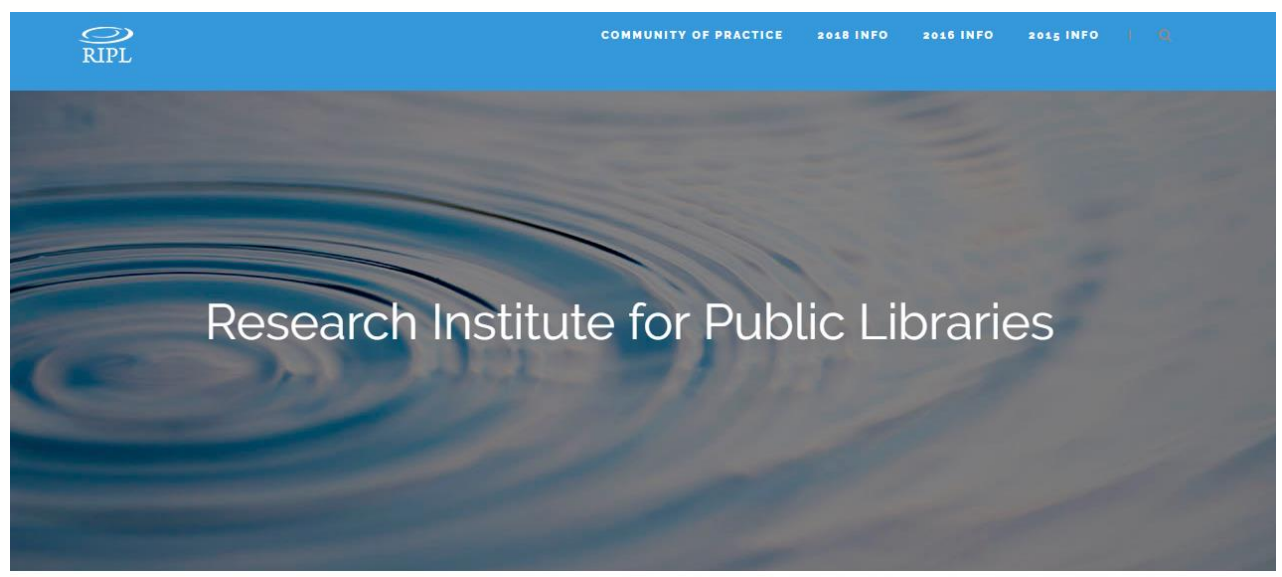

#### **WHAT'S NEW?**

The Colorado State Library and the Colorado Library Consortium are excited to announce that the next Research Institute for Public Libraries (RIPL) national event will occur July 12-15, 2020, at the Eaglewood Resort in the Chicago suburb of Itasca, Illinois.

RIPL began in 2015 as an immersive, bootcamp-style event for public library staff to learn practical methods for gathering, analyzing, and using data for planning, management, and communicating impact. Now, after 3 national events and 25 regional events, it's time for the next wave.

At the 2020 national event, we will debut a new format, tailored to meeting the needs of those just getting started with data and evaluation as well as data geeks, and for people new to RIPL as well as RIPL alumni. What's not changing? Hands-on, experiential learning; an immersive, camp-like experience (with better accommodations!); and the opportunity to connect with instructors and library staff from around the US and beyond who are passionate about creating data-powered libraries.

## **https://ripl.lrs.org/**

# Share Your Feedback!

Please take our brief post-webinar survey so we can learn how to better serve your needs.

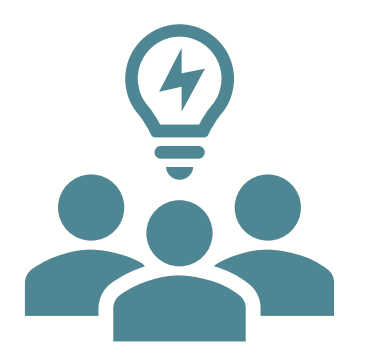

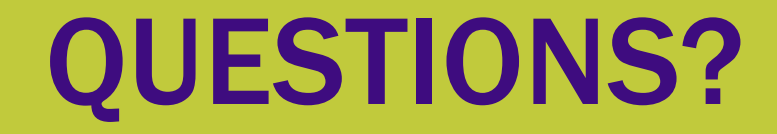

### Contact us:

Post any unanswered questions to **community.projectoutcome.org** 

PLA: [info@projectoutcome.org](mailto:info@projectoutcome.org)

Amanda Johnson: [amanda.johnson@ncdcr.gov](mailto:amanda.johnson@ncdcr.gov)